## Software Interface CCURPWMIN (WC-PWM-1112 Input)

# PCIe 12-Channel Pulse Width Modulation Input Card (PWMIN)

| Driver   | ccurpwmin (WC-PWM-1112)                                                  |            |  |  |  |
|----------|--------------------------------------------------------------------------|------------|--|--|--|
| OS       | OS RedHawk                                                               |            |  |  |  |
| Vendor   | Vendor Concurrent Real-Time, Inc.                                        |            |  |  |  |
| Hardware | Hardware PCIe 12-Channel Pulse Width Modulation Input Card (CP-PWM-1112) |            |  |  |  |
| Author   | Darius Dubash                                                            |            |  |  |  |
| Date     | 01/03/2023                                                               | Rev 2023.1 |  |  |  |

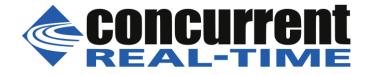

This page intentionally left blank

### **Table of Contents**

| 1. | INTRO            | DUCTION                                                                | 5   |
|----|------------------|------------------------------------------------------------------------|-----|
| 1  | .1 Rel           | ated Documents                                                         | 5   |
| 2. | SOFTW            | ARE SUPPORT                                                            | . 5 |
|    |                  |                                                                        |     |
| 2  | .1 Dir<br>2.1.1  | ect Driver Access                                                      |     |
|    | 2.1.1            | open(2) system callioctl(2) system call                                |     |
|    | 2.1.2            | mmap(2) system call                                                    |     |
|    | 2.1.3            | read(2) system call                                                    |     |
| 2  |                  | plication Program Interface (API) Access                               |     |
| 2  | 2.2.1            | ccurPWMIN_Add_Irq()                                                    |     |
|    | 2.2.2            | ccurPWMIN_CalcDutyCycle()                                              |     |
|    | 2.2.3            | ccurPWMIN_CalcFreqinHz()                                               |     |
|    | 2.2.4            | ccurPWMIN_CalcPeriodinUsec()                                           |     |
|    | 2.2.5            | ccurPWMIN_Clear_Driver_Error()                                         |     |
|    | 2.2.6            | ccurPWMIN_Clear_Lib_Error()                                            |     |
|    | 2.2.7            | ccurPWMIN_Close()                                                      |     |
|    | 2.2.8            | ccurPWMIN_Disable_Pci_Interrupts()                                     |     |
|    | 2.2.9            | ccurPWMIN_Enable_Pci_Interrupts()                                      | 12  |
|    | 2.2.10           | ccurPWMIN_Fast_Memcpy()                                                | 13  |
|    | 2.2.11           | ccurPWMIN_Fast_Memcpy_Unlocked()                                       | 13  |
|    | 2.2.12           | ccurPWMIN_Flush_Fifo()                                                 |     |
|    | 2.2.13           | ccurPWMIN_Format_Raw_Data()                                            |     |
|    | 2.2.14           | ccurPWMIN_Freeze_Output()                                              |     |
|    | 2.2.15           | ccurPWMIN_Get_Driver_Error()                                           |     |
|    | 2.2.16           | ccurPWMIN_Get_Driver_Read_Mode()                                       |     |
|    | 2.2.17           | ccurPWMIN_Get_Info()                                                   |     |
|    | 2.2.18           | ccurPWMIN_Get_Lib_Error_Description()                                  |     |
|    | 2.2.19           | ccurPWMIN_Get_Lib_Error()                                              |     |
|    | 2.2.20<br>2.2.21 | ccurPWMIN_Get_Mapped_Config_Ptr()                                      |     |
|    | 2.2.21           | ccurPWMIN_Get_Mapped_Local_Ptr()<br>ccurPWMIN_Get_Noise_Filter_Count() |     |
|    | 2.2.22           | ccurPWMIN_Get_Open_File_Descriptor()                                   |     |
|    | 2.2.23           | ccurPWMIN_Get_Period_Average_Count()                                   |     |
|    | 2.2.24           | ccurPWMIN_Get_Physical_Memory()                                        |     |
|    | 2.2.25           | ccurPWMIN Get PWM()                                                    |     |
|    | 2.2.27           | ccurPWMIN_Get_Value()                                                  |     |
|    | 2.2.28           | ccurPWMIN_Initialize_Board()                                           |     |
|    | 2.2.29           | ccurPWMIN_MMap_Physical_Memory()                                       | 24  |
|    | 2.2.30           | ccurPWMIN_Munmap_Physical_Memory()                                     |     |
|    | 2.2.31           | ccurPWMIN_NanoDelay()                                                  | 24  |
|    | 2.2.32           | ccurPWMIN_Open()                                                       | 25  |
|    | 2.2.33           | ccurPWMIN_Read()                                                       |     |
|    | 2.2.34           | ccurPWMIN_Remove_Irq()                                                 |     |
|    | 2.2.35           | ccurPWMIN_Reset_Board()                                                |     |
|    | 2.2.36           | ccurPWMIN_Reset_PulseCount()                                           |     |
|    | 2.2.37           | ccurPWMIN_Select_Driver_Read_Mode()                                    |     |
|    | 2.2.38           | ccurPWMIN_Set_Noise_Filter_Count()                                     |     |
|    | 2.2.39           | ccurPWMIN_Set_Period_Average_Count()                                   |     |
|    | 2.2.40           | ccurPWMIN_Set_Value()                                                  |     |
|    | 2.2.41           | ccurPWMIN_Unfreeze_Output()                                            |     |
| _  | 2.2.42           | ccurPWMIN_Write()                                                      |     |
| 3. | TEST P           | ROGRAMS                                                                | 30  |

| 3.1 Dire | ect Driver Access Example Tests                        |  |
|----------|--------------------------------------------------------|--|
|          | ccurpwmin_dump                                         |  |
| 3.1.2    | ccurpwmin_rdreg                                        |  |
| 3.1.3    | ccurpwmin_reg                                          |  |
| 3.1.4    | ccurpwmin_tst.                                         |  |
| 3.1.5    | ccurpwmin_wreg                                         |  |
|          | blication Program Interface (API) Access Example Tests |  |
| 11       | ccurpwmin_disp                                         |  |
|          | ccurpwmin_tst_lib                                      |  |
|          |                                                        |  |

#### 1. Introduction

This document provides the software interface to the *ccurpwmin* driver which communicates with the Concurrent Real-Time PCI Express 12-Channel Pulse Width Modulation Input Card (CP-PWM-1112).

The software package that accompanies this board provides the ability for advanced users to communicate directly with the board via the driver ioctl(2) and mmap(2) system calls. When programming in this mode, the user needs to be intimately familiar with both the hardware and the register programming interface to the board. Failure to adhere to correct programming will result in unpredictable results.

Additionally, the software package is accompanied with an extensive set of application programming interface (API) calls that allow the user to access all capabilities of the board. The API allows the user the ability to communicate directly with the board through the *ioctl*(2) and mmap(2) system calls. In this case, there is a risk of conflicting with API calls and therefore should only be used by advanced users who are intimately familiar with, the hardware, board registers and the driver code.

Various example tests have been provided in the test directorie to assist the user in writing their applications.

#### **1.1 Related Documents**

• Pulse Width Input Card Installation on RedHawk Release Notes by Concurrent Real-Time.

#### 2. Software Support

Software support is provided for users to communicate directly with the board using the kernel system calls (*Direct Driver Access*) or the supplied *API*. Both approaches are identified below to assist the user in software development.

#### 2.1 Direct Driver Access

#### 2.1.1 open(2) system call

In order to access the board, the user first needs to open the device using the standard system call *open*(2).

```
int fp;
fp = open("/dev/ccurpwmin0", O RDWR);
```

The file pointer 'fp' is then used as an argument to other system calls. The device name specified is of the format "/dev/ccurpwmin<num>" where *num* is a digit 0..9 which represents the board number that is to be accessed.

#### 2.1.2 ioctl(2) system call

This system call provides the ability to control and get responses from the board. The nature of the control/response will depend on the specific *ioctl* command.

```
int status;
int arg;
status = ioctl(fp, <IOCTL_COMMAND>, &arg);
```

where, 'fp' is the file pointer that is returned from the open(2) system call.  $<IOCTL\_COMMAND>$  is one of the *ioctl* commands below and *arg* is a pointer to an argument that could be anything and is dependent on the command being invoked. If no argument is required for a specific command, then set to *NULL*. Driver IOCTL command:

All information contained in this document is confidential and proprietary to Concurrent Real-Time, Inc. No part of this document may be reproduced, transmitted, in any form, without the prior written permission of Concurrent Real-Time, Inc. No license, expressed or implied, under any patent, copyright or trade secret right is granted or implied by the conveyance of this document.

IOCTL CCURPWMIN ADD IRQ IOCTL CCURPWMIN DISABLE PCI INTERRUPTS IOCTL CCURPWMIN ENABLE PCI INTERRUPTS IOCTL CCURPWMIN GET DRIVER ERROR IOCTL CCURPWMIN GET DRIVER INFO IOCTL CCURPWMIN GET PHYSICAL MEMORY IOCTL CCURPWMIN GET READ MODE IOCTL CCURPWMIN INIT BOARD IOCTL CCURPWMIN MAIN CONTROL REGISTERS IOCTL CCURPWMIN MMAP SELECT IOCTL CCURPWMIN NO COMMAND IOCTL CCURPWMIN PCI BRIDGE REGISTERS IOCTL CCURPWMIN PCI CONFIG REGISTERS IOCTL CCURPWMIN READ EEPROM IOCTL CCURPWMIN REMOVE IRQ IOCTL CCURPWMIN RESET BOARD IOCTL CCURPWMIN SELECT READ MODE IOCTL CCURPWMIN WRITE EEPROM

<u>IOCTL\_CCURPWMIN\_ADD\_IRQ</u>: This *ioctl* does not have any arguments. Its purpose is to setup the driver interrupt handler to handle interrupts. This driver currently does not use interrupts for DMA and hence there is no need to use this call. This *ioctl* is only invoked if the user has issued the *IOCTL\_CCURPWMIN\_REMOVE\_IRQ* call earlier to remove the interrupt handler.

<u>IOCTL CCURPWMIN DISABLE PCI INTERRUPTS</u>: This *ioctl* does not have any arguments. Currently, it does not perform any operation.

<u>IOCTL CCURPWMIN ENABLE PCI INTERRUPTS:</u> This *ioctl* does not have any arguments. Currently, it does not perform any operation.

<u>IOCTL CCURPWMIN GET DRIVER ERROR:</u> The argument supplied to this *ioctl* is a pointer to the *ccurpwmin\_user\_error\_t* structure. Information on the structure is located in the *ccurpwmin\_user.h* include file. The error returned is the last reported error by the driver. If the argument pointer is *NULL*, the current error is reset to *CCURPWMIN\_SUCCESS*.

<u>IOCTL CCURPWMIN GET DRIVER INFO</u>: The argument supplied to this *ioctl* is a pointer to the *ccurpwmin\_ccurpwmin\_driver\_info\_t* structure. Information on the structure is located in the *ccurpwmin\_user.h* include file. This *ioctl* provides useful driver information.

<u>IOCTL CCURPWMIN GET PHYSICAL MEMORY:</u> The argument supplied to this *ioctl* is a pointer to the *ccurpwmin\_phys\_mem\_t* structure. Information on the structure is located in the *ccurpwmin\_user.h* include file. If physical memory is not allocated, the call will fail, otherwise the call will return the physical memory address and size in bytes. The only reason to request and get physical memory from the driver is to allow the user to perform DMA operations and by-pass the driver and library. Care must be taken when performing user level DMA as incorrect programming could lead to unpredictable results including but not limited to corrupting the kernel and any device connected to the system.

<u>IOCTL CCURPWMIN GET READ MODE</u>: The argument supplied to this *ioctl* is a pointer an *unsigned* long *int*. The value returned will be one of the read modes as defined by the *enum* CCURPWMIN\_DRIVER\_READ\_MODE located in the *ccurpwmin\_user.h* include file.

<u>IOCTL CCURPWMIN INIT BOARD</u>: This *ioctl* does not have any arguments. This call resets the board to a known initial default state. This call is currently identical to the *IOCTL\_CCURPWMIN\_RESET\_BOARD* call.

All information contained in this document is confidential and proprietary to Concurrent Real-Time, Inc. No part of this document may be reproduced, transmitted, in any form, without the prior written permission of Concurrent Real-Time, Inc. No license, expressed or implied, under any patent, copyright or trade secret right is granted or implied by the conveyance of this document.

<u>IOCTL\_CCURPWMIN\_MAIN\_CONTROL\_REGISTERS</u>: This *ioctl* dumps all the PCI Main Control registers and is mainly used for debug purpose. The argument to this *ioctl* is a pointer to the *ccurpwmin\_main\_control\_register\_t* structure. Raw 32-bit data values are read from the board and loaded into this structure.

<u>IOCTL\_CCURPWMIN\_MMAP\_SELECT:</u> The argument to this *ioctl* is a pointer to the *ccurpwmin\_mmap\_select\_t* structure. Information on the structure is located in the *ccurpwmin\_user.h* include file. This call needs to be made prior to the *mmap(2)* system call so as to direct the *mmap(2)* call to perform the requested mapping specified by this *ioctl*. The three possible mappings that are performed by the driver are to *mmap* the local register space (*CCURPWMIN\_SELECT\_LOCAL\_MMAP*), the configuration register space (*CCURPWMIN\_SELECT\_CONFIG\_MMAP*) and a physical memory (*CCURPWMIN\_SELECT\_PHYS\_MEM\_MMAP*) that is created by the the *mmap(2)* system call.

<u>IOCTL CCURPWMIN NO COMMAND</u>: This *ioctl* does not have any arguments. It is only provided for debugging purpose and should not be used as it serves no purpose for the user.

<u>IOCTL\_CCURPWMIN\_PCI\_BRIDGE\_REGISTERS</u>: This *ioctl* dumps all the PCI bridge registers and is mainly used for debug purpose. The argument to this *ioctl* is a pointer to the *ccurpwmin\_pci\_bridge\_register\_t* structure. Raw 32-bit data values are read from the board and loaded into this structure.

<u>IOCTL\_CCURPWMIN\_PCI\_CONFIG\_REGISTERS</u>: This *ioctl* dumps all the PCI configuration registers and is mainly used for debug purpose. The argument to this *ioctl* is a pointer to the *ccurpwmin\_pci\_config\_reg\_addr\_mapping\_t* structure. Raw 32-bit data values are read from the board and loaded into this structure.

<u>IOCTL CCURPWMIN READ EEPROM</u>: The argument to this *ioctl* is a pointer to the *ccurpwmin\_eeprom\_t* structure. Information on the structure is located in the *ccurpwmin\_user.h* include file. This call is specifically used by the supplied *eeprom* application and should not be used by the user.

<u>IOCTL\_CCURPWMIN\_REMOVE\_IRQ</u>: This *ioctl* does not have any arguments. Its purpose is to remove the interrupt handler that was previously setup. This driver currently does not use interrupts for DMA and hence there is no need to use this call. The user should not issue this call, otherwise reads will time out.

<u>IOCTL CCURPWMIN RESET BOARD</u>: This *ioctl* does not have any arguments. This call resets the board to a known initial default state. This call is currently identical to the *IOCTL\_CCURPWMIN\_INIT\_BOARD* call.

<u>IOCTL CCURPWMIN SELECT READ MODE</u>: The argument supplied to this *ioctl* is a pointer an *unsigned* long int. The value set will be one of the read modes as defined by the *enum* CCURPWMIN\_DRIVER\_READ\_MODE located in the *ccurpwmin\_user.h* include file.

<u>IOCTL\_CCURPWMIN\_WRITE\_EEPROM</u>: The argument to this *ioctl* is a pointer to the *ccurpwmin\_eeprom\_t* structure. Information on the structure is located in the *ccurpwmin\_user.h* include file. This call is specifically used by the supplied *eeprom* application and should not be used by the user.

#### 2.1.3 mmap(2) system call

This system call provides the ability to map either the local board registers, the configuration board registers or create and map a physical memory that can be used for user DMA. Prior to making this system call, the user needs to issue the *ioctl*(2) system call with the *IOCTL\_CCURPWMIN\_MMAP\_SELECT* command. When mapping either the local board registers or the configuration board registers, the *ioctl* call returns the size of the register mapping which needs to be specified in the *mmap*(2) call. In the case of mapping a physical memory, the size of physical memory to be created is supplied to the *mmap*(2) call.

int \*munmap\_local\_ptr;

```
ccurpwmin local ctrl data t *local ptr;
ccurpwmin mmap select t mmap select;
unsigned long mmap local size;
mmap select.select = CCURPWMIN SELECT LOCAL MMAP;
mmap select.offset=0;
mmap select.size=0;
ioctl(fp, IOCTL CCURPWMIN MMAP SELECT, (void *)&mmap select);
mmap local size = mmap select.size;
munmap local ptr = (int *) mmap((caddr t)0, map local size,
                  (PROT READ|PROT WRITE), MAP SHARED, fp, 0);
local_ptr = (ccurpwmin_local_ctrl_data_t *)munmap_local_ptr;
local ptr = (ccurpwmin local ctrl data t *)((char *)local ptr +
                                               mmap select.offset);
.
if (munmap local ptr != NULL)
    munmap((void *)munmap local ptr, mmap local size);
```

#### 2.1.4 read(2) system call

Prior to issuing this call to read the registers, the user needs to select the type of read operation they would like to perform. The only reason for providing various read modes is because the board allows it and that it gives the user the ability to choose the optimal mode for their particular application. The read mode is specified by the *ioctl* call with the *IOCTL\_CCURPWMIN\_SELECT\_READ\_MODE* command. The following are the possible read modes:

*CCURPWMIN\_PIO\_CHANNEL:* This mode returns the data from 1 to 12 channels. The relative offset within the returned buffer determines the channel number. The data content is raw register values represented by the *ccurpwmin\_raw\_indiv\_t* structure located in the *ccurpwmin\_user.h* file. The driver uses Programmed I/O to perform this operation. In this mode, registers read are the latest data that are being continuously collected by the hardware. During the read operation, all data is frozen from any changes.

*CCURPWMIN\_DMA\_CHANNEL:* This mode of operation is identical to the *CCURPWMIN\_PIO\_CHANNEL* mode with the exception that the driver performs a DMA operation instead of Programmed I/O to complete the operation. Normally, this is the preferred of the two modes as it takes less processing time and is faster.

#### 2.2 Application Program Interface (API) Access

The API is the recommended method of communicating with the board for most users. The following are a list of calls that are available.

ccurPWMIN Add Irq() ccurPWMIN CalcDutyCycle() ccurPWMIN CalcFreqinHz() ccurPWMIN\_CalcPeriodinUsec() ccurPWMIN\_Clear\_Driver\_Error() ccurPWMIN Clear Lib Error() ccurPWMIN Close() ccurPWMIN Disable Pci Interrupts() ccurPWMIN Enable Pci Interrupts() ccurPWMIN Fast Memcpy() ccurPWMIN Fast Memcpy Unlocked() ccurPWMIN Flush Fifo() ccurPWMIN Format Raw Data() ccurPWMIN Freeze Output ccurPWMIN Fraction To Hex() ccurPWMIN Get Driver Error() ccurPWMIN Get Driver Read Mode() ccurPWMIN\_Get\_Info() ccurPWMIN\_Get\_Lib Error Description() ccurPWMIN Get Lib Error() ccurPWMIN Get Mapped Config Ptr() ccurPWMIN Get Mapped Local Ptr() ccurPWMIN Get Noise Filter Count() ccurPWMIN\_Get\_Open\_File\_Descriptor() ccurPWMIN Get Period Average Count() ccurPWMIN Get Physical Memory() ccurPWMIN Get PWM() ccurPWMIN Get Value() ccurPWMIN Initialize Board() ccurPWMIN MMap Physical Memory() ccurPWMIN Munmap Physical Memory() ccurPWMIN NanoDelay() ccurPWMIN Open() ccurPWMIN Read() ccurPWMIN Remove Irq() ccurPWMIN Reset Board() ccurPWMIN Reset PulseCount() ccurPWMIN\_Select\_Driver\_Read\_Mode() ccurPWMIN Set Noise Filter Count() ccurPWMIN Set Period Average Count() ccurPWMIN Set Value() ccurPWMIN Unfreeze Output() ccurPWMIN Write()

All information contained in this document is confidential and proprietary to Concurrent Real-Time, Inc. No part of this document may be reproduced, transmitted, in any form, without the prior written permission of Concurrent Real-Time, Inc. No license, expressed or implied, under any patent, copyright or trade secret right is granted or implied by the conveyance of this document.

#### 2.2.1 ccurPWMIN\_Add\_Irq()

This call will add the driver interrupt handler if it has not been added. Normally, the user should not use this call unless they want to disable the interrupt handler and then re-enable it.

#### 2.2.2 ccurPWMIN\_CalcDutyCycle()

This call simply returns to the user the duty cycle for the raw supplied period width clock count and the period high clock count. Both these values can be returned by the hardware for each channel via programmed I/O. Normally, the user does not need to use this call as the other API *ccurPWMIN\_Format\_Raw\_Data()* returns the duty cycle for requested channels.

#### 2.2.3 ccurPWMIN\_CalcFreqinHz()

This call simply returns to the user the frequency in Hz for the raw supplied period width clock count. This value can be returned by the hardware for each channel via programmed I/O. Normally, the user does not need to use this call as the other API *ccurPWMIN\_Format\_Raw\_Data()* returns the frequency for requested channels.

#### 2.2.4 ccurPWMIN\_CalcPeriodinUsec()

This call simply returns to the user the period in micro-seconds for the raw supplied period width clock count. This value can be returned by the hardware for each channel via programmed I/O. Normally, the user does not need to use this call as the other API *ccurPWMIN\_Format\_Raw\_Data()* returns the period for requested channels.

#### 2.2.5 ccurPWMIN\_Clear\_Driver\_Error()

This call resets the last driver error that was maintained internally by the driver to CCURPWMIN\_SUCCESS.

#### 2.2.6 ccurPWMIN\_Clear\_Lib\_Error()

This call resets the last library error that was maintained internally by the API.

#### 2.2.7 ccurPWMIN\_Close()

This call is used to close an already opened device using the *ccurPWMIN\_Open()* call.

#### 2.2.8 ccurPWMIN\_Disable\_Pci\_Interrupts()

The purpose of this call is to disable PCI interrupts. Currently, this call performs no action.

#### 2.2.9 ccurPWMIN\_Enable\_Pci\_Interrupts()

The purpose of this call is to enable PCI interrupts. Currently this call performs no action.

#### 2.2.10 ccurPWMIN\_Fast\_Memcpy()

The purpose of this call is to provide a fast mechanism to copy between hardware and memory using programmed I/O. The library performs appropriate locking while the copying is taking place.

#### 2.2.11 ccurPWMIN\_Fast\_Memcpy\_Unlocked()

The purpose of this call is to provide a fast mechanism to copy between hardware and memory using programmed I/O. The library does not perform any locking. User needs to provide external locking instead.

#### 2.2.12 ccurPWMIN\_Flush\_Fifo()

The hardware maintains an internal FIFO of maximum size of 127 entries that holds the last N pulse width counts for each of the input channels. These pulse width counts are used to provide to the user a running sum of these pulse width counts which can be used to determine the average pulse width over the specified interval. This call provides the user the ability to clear this FIFO for specific channels by supplying the appropriate channel mask.

| - | CCURPWMIN | CH1 | MASK |
|---|-----------|-----|------|
|   |           |     |      |

- CCURPWMIN\_CH2\_MASK
- CCURPWMIN\_CH3 MASK
- CCURPWMIN\_CH4\_MASK
- CCURPWMIN\_CH5\_MASK
- CCURPWMIN\_CH6\_MASK
- CCURPWMIN\_CH7\_MASK
- CCURPWMIN\_CH8\_MASK
- CCURPWMIN\_CH9\_MASK
- CCURPWMIN\_CH10\_MASK
- CCURPWMIN\_CH11\_MASK
- CCURPWMIN\_ALL\_CH\_MASK

#### 2.2.13 ccurPWMIN\_Format\_Raw\_Data()

When the user issues the *read*(2) system call to retrieve the channel information, the information returned for each channel is in a raw format in the *ccurpwmin\_raw\_indiv\_t* structure. This call takes as input, the raw channel information read from the hardware and converts it to a more user friendly channel information and returned in the *ccurpwmin\_channel\_t* structure. Users can supply 1 to maximum number of channel to this call. They need to ensure that the returned value is large enough in size to receive the formatted channels.

```
int ccurPWMIN Format Raw Data(void *Handle, u int32 t numChans,
                                             ccurpwmin_raw_indiv_t *RawData,
                                             ccurpwmin channel t *value)
    Description: Format raw data and return to user.
                                                    *Handle (handle pointer)
numChans (number of channels)
    Input:
                      void
                      u int32 t
                     u_Int32_tnumerans(number of channels)ccurpwmin_raw_indiv_t*RawData(pointer to raw data)ccurpwmin_channel_t*value;(pointer to value)CCURPWMIN_LIB_NO_ERROR(successful)CCURPWMIN_LIB_BAD_HANDLE(no/bad handler supplied)CCURPWMIN_LIB_NOT_OPEN(device not open)CCURPWMIN_LIB_INVALID_ARG(invalid argument)
    Output:
   Return:
 /*** PWM individual channels ***/
typedef volatile struct {
     u_int32_t pwm_period_high_clock_count; /* PWM period high clock count */
u_int32_t pwm_period_width_clock_count; /* PWM width clock count */
     u_int32_t pwm_number_rising_edges;  /* PWM number of rising edges */
u_int32_t pwm_period_sum;  /* PWM period sum */
     u_int32_t pwm_period_average_count_rcvd;/* PWM period average count received
*/
} ccurpwmin raw indiv t;
typedef struct
{
     u_int32_t    pwm_period_high_clock_count;    /* PWM period high clock count */
     u_int32_t pwm_period_width_clock_count; /* PWM period width clock count */
     u_int32_t pwm_number_rising_edges; /* PWM_number of rising edges */
    dublepwm_period;/* PWM humber of fising edges /doublepwm_period;/* PWM period in micro-seconds */doublepwm_average_period;/* PWM period in micro-seconds */doublepwm_frequency;/* PWM frequency Hz */doublepwm_duty_cycle;/* PWM duty cycle */u_int32_tpwm_period_average_count;/* PWM period average count */
} ccurpwmin channel t;
```

#### 2.2.14 ccurPWMIN\_Freeze\_Output()

The hardware is continuously gathering, computing and supplying to the user the most current values in various registers for each channel during each clock cycle. In order to ensure that all the data for a specific channel is not changing while being accessed by the user, this call provides the ability to freeze a selected set of channels while the information is being gathered from the hardware. Though this data for the channel is "frozen" by this call, the board is continuing to gather and compute date for all the channels and is ready to return to the user when the freeze is removed.

```
int ccurPWMIN Freeze Output(void *Handle, u_int32_t channel_mask)
   Description: Freeze Output
               void *Handle (handle pointer)
u_int32_t channel_mask (which channels)
CCURPWMIN_LIB_NO_ERROR (successful)
CCURPWMIN_LIB_BAD_HANDLE (no/bad handler supplied)
   Input:
   Return:
                CCURPWMIN_LIB_NOT_OPEN(device not open)CCURPWMIN_LIB_INVALID_ARG(invalid argument)
 // Channel masks that can be supplied to the call
- CCURPWMIN CH0 MASK

CCURPWMIN_CH1_MASK
CCURPWMIN_CH2_MASK
CCURPWMIN_CH3_MASK

- CCURPWMIN CH4 MASK
- CCURPWMIN CH5 MASK
- CCURPWMIN CH6 MASK
- CCURPWMIN CH7 MASK
- CCURPWMIN CH8 MASK
- CCURPWMIN CH9 MASK
- CCURPWMIN CH10 MASK
- CCURPWMIN CH11 MASK
- CCURPWMIN ALL CH MASK
```

#### 2.2.15 ccurPWMIN\_Get\_Driver\_Error()

This call returns the last error generated by the driver.

```
int ccurPWMIN Get Driver Error(void *Handle, ccurpwmin user error t *ret err)
   Description: Get the last error generated by the driver.
  Input:
                void *Handle
                                                   (handle pointer)
                ccurpwmin_user_error_t *ret_err (error struct pointer)
  Output:
                CCURPWMIN_LIB_NO_ERROR(successful)CCURPWMIN_LIB_NO_ERROR(no/bad handler supplied)CCURPWMIN_LIB_BAD_HANDLE(no/bad handler supplied)CCURPWMIN_LIB_NOT_OPEN(device not open)CCURPWMIN_LIB_INVALID_ARG(invalid argument)CCURPWMIN_LIB_IOCTL_FAILED(driver ioctl call failed)
  Return:
 *****
#define CCURPWMIN ERROR NAME SIZE
                                    64
#define CCURPWMIN ERROR DESC SIZE 128
typedef struct ccurpwmin user error t {
                                                /* error number */
   uint
            error;
            name[CCURPWMIN ERROR NAME SIZE]; /* error name used in driver */
    char
```

```
char desc[CCURPWMIN_ERROR_DESC_SIZE]; /* error description */
} ccurpwmin_user_error_t;
enum {
    CCURPWMIN_SUCCESS = 0,
    CCURPWMIN_INVALID_PARAMETER,
    CCURPWMIN_TIMEOUT,
    CCURPWMIN_OPERATION_CANCELLED,
    CCURPWMIN_RESOURCE_ALLOCATION_ERROR,
    CCURPWMIN_INVALID_REQUEST,
    CCURPWMIN_FAULT_ERROR,
    CCURPWMIN_BUSY,
    CCURPWMIN_BUSY,
    CCURPWMIN_ADDRESS_IN_USE,
    CCURPWMIN_DMA_TIMEOUT,
};
```

#### 2.2.16 ccurPWMIN\_Get\_Driver\_Read\_Mode()

This call returns the current driver read mode. When a read(2) system call is issued, it is this mode that determines the type of read being performed by the driver.

typedef enum {
 CCURPWMIN\_PIO\_CHANNEL,
 CCURPWMIN\_DMA\_CHANNEL,
} CCURPWMIN\_DRIVER\_READ\_MODE;

#### 2.2.17 ccurPWMIN\_Get\_Info()

This call returns internal information that is maintained by the driver.

```
-- int info.func
                 -- int info.vendor id
                 -- int info.device id
                 -- int info.board id
                 -- int info.firmware
                 -- int info.interrupt count
                 -- U int info.mem region[].physical address
                 -- U_int info.mem_region[].size
                 -- U_int info.mem_region[].flags
                CCURPWMIN_LIB_NO_ERROR(successful)CCURPWMIN_LIB_BAD_HANDLE(no/bad handler supplied)CCURPWMIN_LIB_NOT_OPEN(device not open)CCURPWMIN_LIB_INVALID_ARG(invalid argument)CCURPWMIN_LIB_TOCGTTable
                 -- U int info.mem region[].virtual address
   Return:
                CCURPWMIN_LIB_INVALID_ARG(invalid argument)CCURPWMIN_LIB_IOCTL_FAILED(driver ioctl call failed)
 typedef struct
{
    uint physical address;
   uint size;
    uint flags;
          *virtual_address;
    uint
} ccurpwmin_dev_region_t;
#define CCURPWMIN MAX REGION 32
typedef struct
{
                          version[12]; /* driver version */
built[32]; /* driver date built
    char
    char
                                                 /* driver date built */
                          module_name[16];
                                                 /* driver name */
    char
                          board_type; /* board type */
board_desc[32]; /* board description */

    int.
    char
                           bus;
                                                 /* bus number */
    int
                                                 /* slot number */
                           slot;
    int.
                                                 /* function number */
                           func;
    int
                                           /* vendor id */
/* device id */
/* board id */
                            vendor_id;
device_id;
    int
    int
                            board_id;
firmware;
    int
                            int
    int
                            Ccurpwmin Max Region; /*kernel DEVICE COUNT RESOURCE*/
    int.
```

ccurpwmin\_dev\_region\_t mem\_region[CCURPWMIN\_MAX\_REGION];
} ccurpwmin driver info t;

#### 2.2.18 ccurPWMIN\_Get\_Lib\_Error\_Description()

This call returns the library error name and description for the supplied error number.

#### 2.2.19 ccurPWMIN\_Get\_Lib\_Error()

This call provides detailed information about the last library error that was maintained by the API.

```
int ccurPWMIN Get Lib Error(void *Handle, ccurpwmin lib error t *lib error)
  Description: Get last error generated by the library.
  Input:
              void *Handle
                                            (handle pointer)
              ccurpwmin lib error t *lib error (error struct pointer)
  Output:
              -- uint error
                                           (error number)
              -- char name[CCURPWMIN LIB ERROR NAME SIZE] (error name)
              -- char desc[CCURPWMIN LIB ERROR DESC SIZE] (error description)
                                           (error line number in lib)
              -- int line number
              -- char function[CCURPWMIN LIB ERROR FUNC SIZE]
                                          (library function in error)
              CCURPWMIN_LIB_BAD_HANDLE(no/bad handler supplied)CCURPWMIN_LIB_NOT_OPEN(device not open)
  Return:
             Last Library Error
typedef struct _ccurpwmin_lib_error_t {
   uint error;
                                          /* lib error number */
          name[CCURPWMIN_LIB_ERROR_NAME_SIZE]; /* error name used in lib */
   char
          name[CCURPWMIN_LIB_ERROR_DESC_SIZE]; /* error description */
line number: /* line number in library */
   char
   int
   char
          function[CCURPWMIN_LIB_ERROR_FUNC_SIZE];
                                        /* library function */
} ccurpwmin lib error t;
```

#### 2.2.20 ccurPWMIN\_Get\_Mapped\_Config\_Ptr()

If the user wishes to bypass the API and communicate directly with the board configuration registers, then they can use this call to acquire a pointer to these registers. Please note that any type of access (read or write) by bypassing the API could compromise the API and results could be unpredictable. It is recommended that only advanced users should use this call and with extreme care and intimate knowledge of the hardware programming registers before attempting to access these registers. For information on the registers, refer to the *ccurpwmin\_user.h* include file that is supplied with the driver.

#### 2.2.21 ccurPWMIN\_Get\_Mapped\_Local\_Ptr()

If the user wishes to bypass the API and communicate directly with the board control and data registers, then they can use this call to acquire a pointer to these registers. Please note that any type of access (read or write) by bypassing the API could compromise the API and results could be unpredictable. It is recommended that only advanced users should use this call and with extreme care and intimate knowledge of the hardware programming registers before attempting to access these registers. For information on the registers, refer to the *ccurpwmin\_user.h* include file that is supplied with the driver.

#### 2.2.22 ccurPWMIN\_Get\_Noise\_Filter\_Count()

The board is capable of filtering out some very high frequency noise spikes if the user so desires. The users can set this filter count from 0 (i.e. no filter) to the maximum allowable filter count specified by the define *CCURPWMIN\_MAX\_NOISE\_FILTER\_COUNT*. This call returns the noise filter count that has been previously set by the *ccurPWMIN\_Set\_Noise\_Filter\_Count()*. The count is the number of noise transitions that are to be skipped within the duration of the clock ticks specified in this filter.

#### 2.2.23 ccurPWMIN\_Get\_Open\_File\_Descriptor()

When the library *ccurPWMIN\_Open()* call is successfully invoked, the board is opened using the system call *open(2)*. The file descriptor associated with this board is returned to the user with this call. This call allows advanced users to bypass the library and communicate directly with the driver with calls like *read(2)*, *ioctl(2)*, etc. Normally, this is not recommended as internal checking and locking is bypassed and the library calls can no longer maintain integrity of the functions. This is only provided for advanced users who want more control and are aware of the implications.

#### 2.2.24 ccurPWMIN\_Get\_Period\_Average\_Count()

The board maintains an internal FIFO for each channel that holds the last N pulse width counts. This call returns the number of pulse width counts that the hardware is using to save the last set of pulse widths encountered. This list is maintained by the hardware to provide a running sum of the last N pulse widths that is then used by the API to determine the average of the last N pulse widths encountered by the channel.

#### 2.2.25 ccurPWMIN\_Get\_Physical\_Memory()

This call returns to the user the physical memory pointer and size that was previously allocated by the *ccurPWMIN\_Mmap\_Physical\_Memory()* call. The physical memory is allocated by the user when they wish to perform their own DMA and bypass the API. Once again, this call is only useful for advanced users.

```
typedef struct {
    void    *phys_mem;    /* physical memory: physical address */
    unsigned int    phys_mem_size;    /* physical memory: memory size - bytes */
} ccurpwmin phys mem t;
```

#### 2.2.26 ccurPWMIN\_Get\_PWM()

This call returns to the user information about a particular channel or all the channels. Additionally, the hardware maintains a continuous pulse count for each channel which latches the pulse counts since the last reset and then clears the counter. The user can optionally set the *reset\_pulsecount* argument to '1' to request the API to perform to latch the pulse count and the clear it.

The user can specify a single channel number from 0 to ( $CCURPWMIN\_MAX\_CHANNELS - 1$ ) to receive the contents of a specific channel. If the user wishes to receive information for ALL channels, then they can specify  $CCURPWMIN\_MAX\_CHANNELS$  as the argument to *channel*. In this case, the *ccurpwmin\\_channel\_t* structure pointed to by *value* must be large enough to receive all the channels.

```
int ccurPWMIN Get PWM(void *Handle, u int32 t channel,
                                           ccurpwmin channel t *value, int reset pulsecount)
    Description: Return the individual settings of the specified channel.
                           void *Handle (handle pointer)
u_int32_t channel (which channel)
int reset_pulsecount (reset pulse count flag)
ccurpwmin_channel_t *value; (pointer to value)
CCURPWMIN_LIB_NO_ERROR (successful)
CCURPWMIN_LIB_BAD_HANDLE (no/bad handler supplied)
CCURPWMIN_LIB_NOT_OPEN (device not open)
CCURPWMIN_LIB_INVALID_ARG (invalid argument)
     Input:
                           void
                                                    *Handle
                                                                                      (handle pointer)
    Output:
    Return:
 typedef struct
      u_int32_t pwm_period_high_clock_count; /* PWM period high clock count */
u_int32_t pwm_period_width_clock_count; /* PWM period width clock count */
      u_int32_tpwm_period_width_clock_count;/* PWM period width clock count *.u_int32_tpwm_number_rising_edges;/* PWM number of rising edges */doublepwm_period;/* PWM period in micro-seconds */doublepwm_average_period;/* PWM period in micro-seconds */doublepwm_frequency;/* PWM frequency Hz */doublepwm_duty_cycle;/* PWM duty cycle */u_int32_tpwm_period_average_count;/* PWM period average count */
} ccurpwmin channel t;
```

#### 2.2.27 ccurPWMIN\_Get\_Value()

This call allows the user to read the board registers. The actual data returned will depend on the command register information that is requested. Refer to the hardware manual for more information on what is being returned. Most commands return a pointer to an unsigned integer.

CCURPWMIN LIB NO ERROR Return: (successful) CCURPWMIN\_LIB\_BAD\_HANDLE (no/bad handler supplied) CCURPWMIN\_LIB\_NOT\_OPEN(device not open)CCURPWMIN\_LIB\_INVALID\_ARG(invalid argument)CCURPWMIN\_LIB\_NO\_LOCAL\_REGION(local region not present) typedef enum { CCURPWMIN\_STATUS, CCURPWMIN REVISION, CCURPWMIN RESET, CCURPWMIN RESET PULSECOUNT, CCURPWMIN FREEZE OUTPUT, CCURPWMIN FLUSH FIFO, CCURPWMIN INDIVO PERIOD HIGH CLOCK COUNT, CCURPWMIN INDIVO PERIOD WIDTH CLOCK COUNT, CCURPWMIN INDIVO NUMBER RISING EDGES, CCURPWMIN INDIVO PERIOD SUM, CCURPWMIN INDIVO PWM PERIOD SUM COUNT RECEIVED, CCURPWMIN\_INDIV0\_PWM\_PERIOD\_SUM\_COUNT\_SET, CCURPWMIN\_INDIV0\_PWM\_NOISE\_FILTER\_COUNT, CCURPWMIN\_INDIV1\_PERIOD\_HIGH\_CLOCK\_COUNT, CCURPWMIN\_INDIV1\_PERIOD\_WIDTH\_CLOCK\_COUNT, CCURPWMIN\_INDIV1\_NUMBER\_RISING\_EDGES, CCURPWMIN\_INDIV1\_PERIOD\_SUM, CCURPWMIN INDIVI PWM PERIOD SUM COUNT RECEIVED, CCURPWMIN INDIV1 PWM PERIOD SUM COUNT SET, CCURPWMIN INDIV1 PWM NOISE FILTER COUNT, CCURPWMIN INDIV2 PERIOD HIGH CLOCK COUNT, CCURPWMIN INDIV2 PERIOD WIDTH CLOCK COUNT, CCURPWMIN INDIV2 NUMBER RISING EDGES, CCURPWMIN INDIV2 PERIOD SUM, CCURPWMIN\_INDIV2\_PWM\_PERIOD\_SUM COUNT RECEIVED, CCURPWMIN\_INDIV2\_PWM\_PERIOD\_SUM\_COUNT\_SET, CCURPWMIN INDIV2 PWM NOISE FILTER COUNT, CCURPWMIN INDIV3 PERIOD HIGH CLOCK COUNT, CCURPWMIN\_INDIV3\_PERIOD\_WIDTH\_CLOCK\_COUNT, CCURPWMIN\_INDIV3\_NUMBER\_RISING\_EDGES, CCURPWMIN INDIV3 PERIOD SUM, CCURPWMIN\_INDIV3\_PWM\_PERIOD\_SUM\_COUNT\_RECEIVED, CCURPWMIN INDIV3 PWM PERIOD SUM COUNT SET, CCURPWMIN INDIV3 PWM NOISE FILTER COUNT, CCURPWMIN INDIV4 PERIOD HIGH CLOCK COUNT, CCURPWMIN INDIV4 PERIOD WIDTH CLOCK COUNT, CCURPWMIN\_INDIV4\_NUMBER\_RISING\_EDGES, CCURPWMIN\_INDIV4\_PERIOD\_SUM, CCURPWMIN\_INDIV4\_PWM\_PERIOD\_SUM\_COUNT\_RECEIVED, CCURPWMIN\_INDIV4\_PWM\_PERIOD\_SUM\_COUNT\_SET, CCURPWMIN INDIV4 PWM NOISE FILTER COUNT, CCURPWMIN\_INDIV5\_PERIOD\_HIGH\_CLOCK\_COUNT, CCURPWMIN\_INDIV5\_PERIOD\_WIDTH\_CLOCK\_COUNT, CCURPWMIN INDIV5 NUMBER RISING EDGES, CCURPWMIN INDIV5 PERIOD SUM, CCURPWMIN INDIV5 PWM PERIOD SUM COUNT RECEIVED, CCURPWMIN INDIV5 PWM PERIOD SUM COUNT SET, CCURPWMIN INDIV5 PWM NOISE FILTER COUNT,

CCURPWMIN\_INDIV6\_PERIOD\_HIGH\_CLOCK\_COUNT, CCURPWMIN\_INDIV6\_PERIOD\_WIDTH\_CLOCK\_COUNT, CCURPWMIN\_INDIV6\_NUMBER\_RISING\_EDGES, CCURPWMIN\_INDIV6\_PERIOD\_SUM, CCURPWMIN\_INDIV6\_PWM\_PERIOD\_SUM\_COUNT\_RECEIVED, CCURPWMIN\_INDIV6\_PWM\_PERIOD\_SUM\_COUNT\_SET, CCURPWMIN\_INDIV6\_PWM\_NOISE\_FILTER\_COUNT,

CCURPWMIN\_INDIV7\_PERIOD\_HIGH\_CLOCK\_COUNT, CCURPWMIN\_INDIV7\_PERIOD\_WIDTH\_CLOCK\_COUNT, CCURPWMIN\_INDIV7\_NUMBER\_RISING\_EDGES, CCURPWMIN\_INDIV7\_PERIOD\_SUM, CCURPWMIN\_INDIV7\_PWM\_PERIOD\_SUM\_COUNT\_RECEIVED, CCURPWMIN\_INDIV7\_PWM\_PERIOD\_SUM\_COUNT\_SET, CCURPWMIN\_INDIV7\_PWM\_NOISE\_FILTER\_COUNT,

CCURPWMIN\_INDIV8\_PERIOD\_HIGH\_CLOCK\_COUNT, CCURPWMIN\_INDIV8\_PERIOD\_WIDTH\_CLOCK\_COUNT, CCURPWMIN\_INDIV8\_NUMBER\_RISING\_EDGES, CCURPWMIN\_INDIV8\_PERIOD\_SUM, CCURPWMIN\_INDIV8\_PWM\_PERIOD\_SUM\_COUNT\_RECEIVED, CCURPWMIN\_INDIV8\_PWM\_PERIOD\_SUM\_COUNT\_SET, CCURPWMIN\_INDIV8\_PWM\_NOISE\_FILTER\_COUNT,

CCURPWMIN\_INDIV9\_PERIOD\_HIGH\_CLOCK\_COUNT, CCURPWMIN\_INDIV9\_PERIOD\_WIDTH\_CLOCK\_COUNT, CCURPWMIN\_INDIV9\_NUMBER\_RISING\_EDGES, CCURPWMIN\_INDIV9\_PERIOD\_SUM, CCURPWMIN\_INDIV9\_PWM\_PERIOD\_SUM\_COUNT\_RECEIVED, CCURPWMIN\_INDIV9\_PWM\_PERIOD\_SUM\_COUNT\_SET, CCURPWMIN\_INDIV9\_PWM\_NOISE\_FILTER\_COUNT,

CCURPWMIN\_INDIV10\_PERIOD\_HIGH\_CLOCK\_COUNT, CCURPWMIN\_INDIV10\_PERIOD\_WIDTH\_CLOCK\_COUNT, CCURPWMIN\_INDIV10\_NUMBER\_RISING\_EDGES, CCURPWMIN\_INDIV10\_PERIOD\_SUM, CCURPWMIN\_INDIV10\_PWM\_PERIOD\_SUM\_COUNT\_RECEIVED, CCURPWMIN\_INDIV10\_PWM\_PERIOD\_SUM\_COUNT\_SET, CCURPWMIN\_INDIV10\_PWM\_NOISE FILTER\_COUNT,

CCURPWMIN\_INDIV11\_PERIOD\_HIGH\_CLOCK\_COUNT, CCURPWMIN\_INDIV11\_PERIOD\_WIDTH\_CLOCK\_COUNT, CCURPWMIN\_INDIV11\_NUMBER\_RISING\_EDGES, CCURPWMIN\_INDIV11\_PERIOD\_SUM, CCURPWMIN\_INDIV11\_PWM\_PERIOD\_SUM\_COUNT\_RECEIVED, CCURPWMIN\_INDIV11\_PWM\_PERIOD\_SUM\_COUNT\_SET, CCURPWMIN\_INDIV11\_PWM\_NOISE\_FILTER\_COUNT, } CCURPWMIN\_CONTROL;

#### 2.2.28 ccurPWMIN\_Initialize\_Board()

This call resets the board to a default initial state. This call is currently identical to the *ccurPWMIN\_Reset\_Board()* call.

| CCURPWMIN LIB BAD HANDLE                | (no/bad handler supplied)               |
|-----------------------------------------|-----------------------------------------|
| CCURPWMIN_LIB_NOT_OPEN                  | (device not open)                       |
| CCURPWMIN_LIB_IOCTL_FAILED              | (driver ioctl call failed)              |
| CCURPWMIN_LIB_NO_LOCAL_REGION           | (local region not present)              |
| * * * * * * * * * * * * * * * * * * * * | * * * * * * * * * * * * * * * * * * * * |

#### 2.2.29 ccurPWMIN\_MMap\_Physical\_Memory()

This call is provided for advanced users to create a physical memory of specified size that can be used for DMA. The allocated DMA memory is rounded to a page size. If a physical memory has been previously allocated, this call will fail, at which point the user will need to issue the *ccurPWMIN\_Munmap\_Physical\_Memory()* API call to remove the previously allocated physical memory.

| /*************************************                      |                                         |                           |  |  |  |  |
|-------------------------------------------------------------|-----------------------------------------|---------------------------|--|--|--|--|
| Description: Allocate a physical DMA memory for size bytes. |                                         |                           |  |  |  |  |
| Input:                                                      | (handle pointer)<br>(size in bytes)     |                           |  |  |  |  |
| Output:                                                     | (mapped memory pointer)                 |                           |  |  |  |  |
| Return:                                                     | CCURPWMIN LIB NO ERROR                  | (successful)              |  |  |  |  |
|                                                             | CCURPWMIN LIB BAD HANDLE                | (no/bad handler supplied) |  |  |  |  |
|                                                             | CCURPWMIN LIB NOT OPEN                  | (device not open)         |  |  |  |  |
|                                                             | CCURPWMIN_LIB_INVALID_ARG               | (invalid argument)        |  |  |  |  |
|                                                             | CCURPWMIN_LIB_MMAP_SELECT_FAILED        | (mmap selection failed)   |  |  |  |  |
|                                                             | CCURPWMIN LIB MMAP FAILED (mmap failed) |                           |  |  |  |  |
| ***************************************                     |                                         |                           |  |  |  |  |

#### 2.2.30 ccurPWMIN\_Munmap\_Physical\_Memory()

This call simply removes a physical memory that was previously allocated by the *ccurPWMIN\_MMap\_Physical\_Memory()* API call.

Description: Unmap a previously mapped physical DMA memory.

| Input:<br>Output:         | void *Handle<br>None                               | (handle pointer)                          |
|---------------------------|----------------------------------------------------|-------------------------------------------|
| Return:                   | CCURPWMIN_LIB_NO_ERROR<br>CCURPWMIN_LIB_BAD_HANDLE | (successful)<br>(no/bad handler supplied) |
|                           | CCURPWMIN_LIB_NOT_OPEN                             | (device not open)                         |
|                           | CCURPWMIN_LIB_MUNMAP_FAILED                        | (failed to un-map memory)                 |
|                           | CCURPWMIN_LIB_NOT_MAPPED                           | (memory not mapped)                       |
| * * * * * * * * * * * * * | * * * * * * * * * * * * * * * * * * * *            | ********************************          |

#### 2.2.31 ccurPWMIN\_NanoDelay()

This call simply delays (loops) for user specified nano-seconds. .

#### 2.2.32 ccurPWMIN\_Open()

This is the first call that needs to be issued by a user to open a device and access the board through the rest of the API calls. What is returned is a handle to a *void pointer* that is supplied as an argument to the other API calls. The *Board\_Number* is a valid board number [0..9] that is associated with a physical card. There must exist a character special file /*dev/ccurpwmin<Board\_Number>* for the call to be successful. One character special file is created for each board found when the driver is successfully loaded.

The *oflag* is the flag supplied to the *open*(2) system call by this API. It is normally a 0, however the user may use the  $O_NONBLOCK$  option for *read*(2) calls which will change the default reading in block mode.

int ccurPWMIN Open(void \*\*My Handle, int Board Number, int oflag) Description: Open a device. Input: void \*\*Handle (handle pointer to pointer) int Board Number (0-9 board number) int oflag (open flags) Output: None NoneCCURPWMIN\_LIB\_NO\_ERROR(successful)CCURPWMIN\_LIB\_INVALID\_ARG(invalid argument)CCURPWMIN\_LIB\_ALREADY\_OPEN(device already opened)CCURPWMIN\_LIB\_OPEN\_FAILED(device open failed)CCURPWMIN\_LIB\_ALREADY\_MAPPED(memory already mmapped) Return: CCURPWMIN LIB MMAP SELECT FAILED (mmap selection failed) CCURPWMIN LIB MMAP FAILED (mmap failed) \*\*\*\* \*\*\*\*\*

#### **2.2.33 ccurPWMIN\_Read()**

This call is provided for users to receive raw data from the channels. It basically calls the read(2) system call with the exception that it performs necessary *locking* and returns the *errno* returned from the system call in the pointer to the *error* variable.

For specific information about the data being returned for the various read modes, refer to the read(2) system call description the *Driver Direct Access* section.

CCURPWMIN\_LIB\_NOT\_OPEN (device not open) CCURPWMIN\_LIB\_IO\_ERROR (read failed) CCURPWMIN\_LIB\_FIFO\_OVERFLOW (FIFO overflow)

#### 2.2.34 ccurPWMIN\_Remove\_Irq()

The purpose of this call is to remove the interrupt handler that was previously set up. The interrupt handler is managed internally by the driver and the library. The user should not issue this call, otherwise reads will time out.

```
int ccurPWMIN Remove Irq(void *Handle)
  Description: By default, the driver sets up a shared IRQ interrupt handler
              when the device is opened. Now if for any reason, another
              device is sharing the same IRQ as this driver, the interrupt
              handler will also be entered every time the other shared
              device generates an interrupt. There are times that a user,
              for performance reasons may wish to run the board without
              interrupts enabled. In that case, they can issue this ioctl
              to remove the interrupt handling capability from the driver.
                                              (handle pointer)
  Input:
              void *Handle
  Output:
              None
              CCURPWMIN_LIB_NO_ERROR(successful)CCURPWMIN_LIB_BAD_HANDLE(no/bad handler supplied)CCURPWMIN_LIB_NOT_OPEN(device not open)CCURPWMIN_LIB_IOCTL_FAILED(driver ioctl call failed)
  Return:
```

#### 2.2.35 ccurPWMIN\_Reset\_Board()

This call resets the board to a known initial default state. Additionally, the Converters, Clocks and FIFO are reset along with internal pointers and clearing of interrupts. This call is currently identical to the *ccurPWMIN\_Initialize\_Board()* call.

#### 2.2.36 ccurPWMIN\_Reset\_PulseCount()

The driver maintains a continuous number of pulse counts that are being detected on each channel. This call allows the user to latch the contents of the pulse counts since the last pulse reset. After latching the contents, the hardware resets the counter and continues pulse count detection.

| Description: | : Issue reset pulse count |                                             |                           |  |  |
|--------------|---------------------------|---------------------------------------------|---------------------------|--|--|
| Input:       | void                      | *Handle                                     | (handle pointer)          |  |  |
|              | u_int32_t                 | channel_mask                                | (which channels)          |  |  |
| Return:      | CCURPWMIN LIB NO ERROR    |                                             | (successful)              |  |  |
|              | CCURPWMIN LIB             | BAD HANDLE                                  | (no/bad handler supplied) |  |  |
|              | CCURPWMIN LIB             | NOT OPEN                                    | (device not open)         |  |  |
|              | (invalid argument)        |                                             |                           |  |  |
| *****        | ********                  | <u></u> *********************************** | ***********               |  |  |

#### 2.2.37 ccurPWMIN\_Select\_Driver\_Read\_Mode()

\*

This call sets the current driver read mode. When a read(2) system call is issued, it is this mode that determines the type of read being performed by the driver. Refer to the read(2) system call under *Direct Driver Access* section for more information on the various modes.

CCURPWMIN\_PIO\_CHANNEL, CCURPWMIN\_DMA\_CHANNEL, CCURPWMIN DRIVER READ MODE;

#### 2.2.38 ccurPWMIN\_Set\_Noise\_Filter\_Count()

The hardware can perform some basic noise filtering on a per-channel basis. Users can set the noise filter count anywhere from  $CCURPWMIN\_MIN\_NOISE\_FILTER\_COUNT$  (where no noise rejection will occur) to  $CCURPWMIN\_MAX\_NOISE\_FILTER\_COUNT$ . The value supplied requests the hardware to skip high frequency noise transitions that occur within the number of clock ticks supplied to this call. The user can specify a single channel number from 0 to ( $CCURPWMIN\_MAX\_CHANNELS - 1$ ) to set the filter for a specific channel. If the user wishes to set filter for ALL channels, then they can specify  $CCURPWMIN\_MAX\_CHANNELS$  as the argument to *channel*.

| Return:                     | CCURPWMIN LIB NO ERROR                  | (successful)                            |
|-----------------------------|-----------------------------------------|-----------------------------------------|
|                             | CCURPWMIN_LIB_BAD_HANDLE                | (no/bad handler supplied)               |
|                             | CCURPWMIN_LIB_NOT_OPEN                  | (device not open)                       |
|                             | CCURPWMIN_LIB_INVALID_ARG               | (invalid argument)                      |
| * * * * * * * * * * * * * * | * * * * * * * * * * * * * * * * * * * * | * * * * * * * * * * * * * * * * * * * * |

#### 2.2.39 ccurPWMIN\_Set\_Period\_Average\_Count()

This call sets the count of the number that is required for determining the most recent period average. The driver maintains an internal FIFO for each channel that hold the most recent period widths and provides this information to the user in the form of the sum of these periods. The sum of the periods is supplied to the user in a 32-bit register. Users need to ensure that the window size of average selection times the period width count must not exceed the 32-bit register, otherwise, incorrect averaging will result. This is only true when the input pulse is of a very low frequency.(less than 0.52Hz) with the maximum window size of 127. As the frequency is reduced, the user needs to reduce the window size accordingly. The *ccurPWMIN\_Get\_PWM()* API uses this information to return to the user the average of the collected pulse widths.

```
ccurPWMIN Set Period Average Count()
  Description: Set Period Average Count
                                       (handle pointer)
(channel selection)
  Input:
              void *Handle
              u_int32_t channel
              u int32 t
                                           (value to be set)
                       value
  Output:
              None
             CCURPWMIN_LIB_NO_ERROR(successful)CCURPWMIN_LIB_BAD_HANDLE(no/bad handCCURPWMIN_LIB_NOT_OPEN(device notCCURPWMIN_LIB_INVALUD_APC(device not
  Return:
                                           (no/bad handler supplied)
                                           (device not open)
                                           (invalid argument)
                  *********
```

#### 2.2.40 ccurPWMIN\_Set\_Value()

This call allows the advanced user to set the writable board registers. The actual data written will depend on the command register information that is requested. Refer to the hardware manual for more information on what can be written to.

Normally, users should not be changing these registers as it will bypass the API integrity and could result in an unpredictable outcome.

```
int ccurPWMIN Set Value (void *Handle, CCURPWMIN CONTROL cmd, int value)
  Description: Set the value of the specified board register.
            void *Handle
  Input:
                                      (handle pointer)
            CCURPWMIN_CONTROL cmd
                                     (register definition)
            int value
                                     (value to be set)
  Output:
            None
                                   (successful)
            CCURPWMIN LIB NO ERROR
  Return:
            CCURPWMIN_LIB_BAD_HANDLE
CCURPWMIN_LIB_NOT_OPEN
                                     (no/bad handler supplied)
                                     (device not open)
            CCURPWMIN LIB INVALID ARG
                                     (invalid argument)
typedef enum {
  CCURPWMIN STATUS,
  CCURPWMIN RESET,
```

```
CCURPWMIN RESET PULSECOUNT,
CCURPWMIN FREEZE OUTPUT,
CCURPWMIN FLUSH FIFO,
CCURPWMIN INDIVO PWM PERIOD SUM COUNT SET,
CCURPWMIN INDIVO PWM NOISE FILTER COUNT,
CCURPWMIN INDIV1 PWM PERIOD SUM COUNT SET,
CCURPWMIN INDIV1 PWM NOISE FILTER COUNT,
CCURPWMIN INDIV2 PWM PERIOD SUM COUNT SET,
CCURPWMIN INDIV2 PWM NOISE FILTER COUNT,
CCURPWMIN INDIV3 PWM PERIOD SUM COUNT SET,
CCURPWMIN INDIV3 PWM NOISE FILTER COUNT,
CCURPWMIN INDIV4 PWM PERIOD SUM COUNT SET,
CCURPWMIN INDIV4 PWM NOISE FILTER COUNT,
CCURPWMIN INDIV5 PWM PERIOD SUM COUNT SET,
CCURPWMIN INDIV5 PWM NOISE FILTER COUNT,
CCURPWMIN_INDIV6_PWM_PERIOD_SUM_COUNT_SET,
CCURPWMIN INDIV6 PWM NOISE FILTER COUNT,
CCURPWMIN INDIV7 PWM PERIOD SUM COUNT SET,
CCURPWMIN INDIV7 PWM NOISE FILTER COUNT,
CCURPWMIN INDIV8 PWM PERIOD SUM COUNT SET,
CCURPWMIN INDIV8 PWM NOISE FILTER COUNT,
CCURPWMIN INDIV9 PWM PERIOD SUM COUNT SET,
CCURPWMIN INDIV9 PWM NOISE FILTER COUNT,
CCURPWMIN INDIV10 PWM PERIOD SUM COUNT SET,
CCURPWMIN INDIV10 PWM NOISE FILTER COUNT,
CCURPWMIN_INDIV11_PWM_PERIOD_SUM_COUNT_SET,
CCURPWMIN INDIV11 PWM NOISE FILTER COUNT,
```

```
} CCURPWMIN_CONTROL;
```

#### 2.2.41 ccurPWMIN\_Unfreeze\_Output()

This call un-freezes data collection that was previously frozen by the *ccurPWMIN\_Freeze\_Output()* call. User can specify a set of channels to un-freeze.

| /*************************************                                                                            |                   |                            |                                                                                      |  |  |
|----------------------------------------------------------------------------------------------------|-------------------|----------------------------|--------------------------------------------------------------------------------------|--|--|
| Description: Unfreeze Output                                                                                      |                   |                            |                                                                                      |  |  |
| Input:                                                                                                    | void<br>u int32 t | *Handle<br>channel mask    | (handle pointer)<br>(which channels)                                                 |  |  |
| Return: CCURPWMIN_LIB_NO_ERROR<br>CCURPWMIN_LIB_BAD_HANDLE<br>CCURPWMIN_LIB_NOT_OPEN<br>CCURPWMIN_LIB_INVALID_ARG |                   | 3_BAD_HANDLE<br>3_NOT_OPEN | (successful)<br>(no/bad handler supplied)<br>(device not open)<br>(invalid argument) |  |  |
| ***************************************                                                                           |                   |                            |                                                                                      |  |  |

#### 2.2.42 ccurPWMIN\_Write()

This call is not supported for this Analog Input card.

#### 3. Test Programs

This driver and API are accompanied with an extensive set of test examples. Examples under the *Direct Driver Access* do not use the API, while those under *Application Program Interface Access* use the API.

#### **3.1 Direct Driver Access Example Tests**

These set of tests are located in the .../test directory and do not use the API. They communicate directly with the driver. Users should be extremely familiar with both the driver and the hardware registers if they wish to communicate directly with the hardware.

#### 3.1.1 ccurpwmin\_dump

This is a simple program that dumps the local, configuration, PCI bridge, PCI config and main control registers.

Usage: ccurpwmin\_dump <device number>

#### Example display:

```
Device Name
             : /dev/ccurpwmin0
LOCAL Register 0x7ffff7ff5000 Offset=0x0
CONFIG Register 0x7ffff7ff4000 Offset=0x0
====== LOCAL BOARD REGISTERS =======
LBR: @0x0000 --> 0x00010000
LBR: @0x0004 --> 0x00020002
LBR: @0x0008 --> 0x0000000
LBR: @0x000c --> 0x0000000
LBR: @0x0010 --> 0x0000000
LBR: @0x0014 --> 0x0000000
. . .
LBR: @0x1000 --> 0x0000000
LBR: @0x1004 --> 0x0000000
LBR: @0x1008 --> 0x0000000
LBR: @0x100c --> 0x0000000
LBR: @0x1010 --> 0x0000000
LBR: @0x1014 --> 0x0000000
. . .
```

| LBR:<br>LBR:<br>LBR: | @0x38ec<br>@0x38f0<br>@0x38f4 | ><br>> | 0x0000000<br>0x0000000<br>0x00000000 |
|----------------------|-------------------------------|--------|--------------------------------------|
| LBR:                 | @0x38f8                       | >      | 0x00000000                           |
| LBR:                 | @0x38fc                       | >      | 0x00000000                           |
| LDI(.                | 010010                        |        | 011000000000                         |
|                      | === LOCAI                     | L CON  | NFIG REGISTERS =======               |
| LCR:                 | @0x0000                       | >      | 0xffff8000                           |
| LCR:                 | @0x0004                       | >      | 0x0000001                            |
| LCR:                 | @0x0008                       | >      | 0x00200000                           |
| LCR:                 | @0x000c                       | >      | 0x0000400                            |
| LCR:                 | @0x0010                       |        | 0x0000000                            |
| LCR:                 | @0x0014                       | >      | 0x0000011                            |
| LCR:                 | @0x0018                       | >      | 0xf20301db                           |
| LCR:                 | @0x001c                       | >      | 0x0000000                            |
| LCR:<br>LCR:         | @0x0020<br>@0x0024            | ><br>> | 0x0000000<br>0x0000000               |
| LCR:                 | @0x0024<br>@0x0028            | >      | 0x00001009                           |
| LCR:                 | @0x002c                       | >      | 0x00000000                           |
| LCR:                 | @0x0030                       | >      | 0x00000000                           |
| LCR:                 | @0x0034                       | >      | 0x0000008                            |
| LCR:                 | @0x0038                       | >      | 0x00000000                           |
| LCR:                 | @0x003c                       | >      | 0x0000000                            |
| LCR:                 | @0x0040                       | >      | 0x0000000                            |
| LCR:                 | @0x0044                       | >      | 0x0000000                            |
| LCR:                 | @0x0048                       | >      | 0x0000000                            |
| LCR:                 | @0x004c                       | >      | 0x0000000                            |
| LCR:<br>LCR:         | @0x0050<br>@0x0054            | >      | 0x0000000<br>0x0000000               |
| LCR:                 | @0x0054                       | >      | 0x00000000                           |
| LCR:                 | @0x005c                       | >      | 0x0000000                            |
| LCR:                 | @0x0060                       | >      | 0x0000000                            |
| LCR:                 | @0x0064                       | >      | 0x0000000                            |
| LCR:                 | @0x0068                       | >      | 0x0f000483                           |
| LCR:                 | @0x006c                       | >      | 0x100f767e                           |
| LCR:                 | @0x0070                       | ><br>> | 0x905610b5                           |
| LCR:<br>LCR:         | @0x0074<br>@0x0078            | >      | 0x000000ba<br>0x00000000             |
| LCR:                 | @0x007c                       | >      | 0x00000000                           |
| LCR:                 | @0x0080                       | >      | 0x00000043                           |
| LCR:                 | @0x0084                       |        | 0x17e53000                           |
| LCR:                 | @0x0088                       | >      | 0x00001400                           |
| LCR:                 | @0x008c                       | >      | 0x00000f0                            |
| LCR:                 |                               | >      | 0x0000000a                           |
| LCR:                 | @0x0094                       | >      | 0x0000003                            |
| LCR:                 | @0x0098                       | ><br>> | 0x0000000                            |
| LCR:<br>LCR:         | @0x009c<br>@0x00a0            | >      | 0x0000000<br>0x0000000               |
| LCR:                 | @0x00a4                       | >      | 0x00000000                           |
| LCR:                 | @0x00a8                       | >      | 0x00001011                           |
| LCR:                 | @0x00ac                       | >      | 0x00200000                           |
| LCR:                 | @0x00b0                       | >      | 0x0000000                            |
| LCR:                 | @0x00b4                       | >      | 0x0000000                            |
| LCR:                 | @0x00b8                       | >      | 0x0000000                            |
| LCR:                 | 0x00bc                        | >      | 0x0000000<br>0x0000002               |
| LCR:<br>LCR:         | @0x00c0<br>@0x00c4            | ><br>> | 0x00000002<br>0x00000000             |
| LCR:                 | @0x00c4<br>@0x00c8            | >      | 0x00000000                           |
| LCR:                 | @0x00cc                       | >      | 0x00000000                           |
| LCR:                 | @0x00d0                       | >      | 0x0000000                            |
| LCR:                 | @0x00d4                       | >      | 0x0000000                            |
| LCR:                 | @0x00d8                       | >      | 0x00000000                           |
| LCR:                 | @0x00dc                       | >      | 0x0000000                            |
|                      |                               |        |                                      |

| LCR:  | @0x00e0            | >     | 0x00000000   |          |     |
|-------|--------------------|-------|--------------|----------|-----|
| LCR:  | @0x00e4            | >     | 0x00000000   |          |     |
| LCR:  | @0x00e8            | >     | 0x00000050   |          |     |
| LCR:  | -                  |       | 0x00000000   |          |     |
| LCR:  |                    |       | 0x00000000   |          |     |
|       |                    |       |              |          |     |
| LCR:  |                    |       | 0x0000000    |          |     |
| LCR:  | @0x00f8            | >     | 0x0000043    |          |     |
|       |                    |       |              |          |     |
|       | === PCI (          | CONFI | IG REG ADDR  | MAPPING  |     |
| PCR:  | @0x0000            | >     | 0x92721542   |          |     |
| PCR:  | @0x0004            | >     | 0x02b00017   |          |     |
| PCR:  |                    |       | 0x08800001   |          |     |
| PCR:  |                    |       | 0x00006008   |          |     |
| PCR:  |                    |       | 0xbd508000   |          |     |
|       |                    |       |              |          |     |
| PCR:  |                    |       | 0x0000000    |          |     |
| PCR:  |                    |       | 0xbd500000   |          |     |
| PCR:  |                    |       | 0x0000000    |          |     |
| PCR:  | @0x0020            | >     | 0x00000000   |          |     |
| PCR:  | @0x0024            | >     | 0x00000000   |          |     |
| PCR:  | @0x0028            | >     | 0x00000000   |          |     |
| PCR:  | @0x002c            | >     | 0x905610b5   |          |     |
| PCR:  | @0x0030            | >     | 0x00000000   |          |     |
| PCR:  |                    |       | 0x00000040   |          |     |
| PCR:  |                    |       | 0x00000000   |          |     |
| PCR:  |                    |       | 0x0000010b   |          |     |
|       |                    |       |              |          |     |
| PCR:  |                    |       | 0x00024801   |          |     |
| PCR:  |                    |       | 0x0000000    |          |     |
| PCR:  |                    |       | 0x00004c00   |          |     |
| PCR:  |                    |       | 0x0000003    |          |     |
| PCR:  | @0x0050            | >     | 0x00000000   |          |     |
|       |                    |       |              |          |     |
| ===== | === PCI H          | BRIDO | GE REGISTERS | 5 ====== | === |
| PBR:  | @0x0000            | >     | 0x811110b5   |          |     |
| PBR:  | @0x0004            | >     | 0x00100017   |          |     |
| PBR:  | 800x008            | >     | 0x06040021   |          |     |
| PBR:  |                    |       | 0x00010010   |          |     |
| PBR:  |                    |       | 0xbd20000c   |          |     |
| PBR:  |                    |       | 0x00000000   |          |     |
|       | -                  |       |              |          |     |
| PBR:  |                    |       | 0x00070706   |          |     |
| PBR:  |                    |       | 0x220000f0   |          |     |
| PBR:  | -                  |       | 0xbd50bd50   |          |     |
| PBR:  |                    |       | 0x0000fff0   |          |     |
| PBR:  | @0x0028            | >     | 0x00000000   |          |     |
| PBR:  | @0x002c            | >     | 0x00000000   |          |     |
| PBR:  | @0x0030            | >     | 0x0000000    |          |     |
| PBR:  | @0x0034            | >     | 0x00000040   |          |     |
| PBR:  | @0x0038            | >     | 0x00000000   |          |     |
| PBR:  | @0x003c            | >     |              |          |     |
| PBR:  | @0x0040            | >     |              |          |     |
| PBR:  | @0x0040            | >     |              |          |     |
|       | @0x0044<br>@0x0048 | >     | 0x000e2012   |          |     |
| PBR:  | -                  |       |              |          |     |
| PBR:  | @0x004c            | >     | 0x0000000    |          |     |
| PBR:  | @0x0050            | >     | 0x00806005   |          |     |
| PBR:  | @0x0054            | >     | 0x00000000   |          |     |
| PBR:  | @0x0058            | >     | 0x00000000   |          |     |
| PBR:  | @0x005c            | >     | 0x0000000    |          |     |
| PBR:  | @0x0060            | >     | 0x00710010   |          |     |
| PBR:  | @0x0064            | >     | 0x00640000   |          |     |
| PBR:  | @0x0068            | >     |              |          |     |
| PBR:  | @0x006c            | >     | 0x00024c11   |          |     |
| PBR:  | @0x0070            | >     | 0x00110000   |          |     |
| PBR:  | @0x0070<br>@0x0074 | >     |              |          |     |
|       |                    |       |              |          |     |
| PBR:  | @0x0078            | >     | 0x00400000   |          |     |
|       |                    |       |              |          |     |

| PBR:   | @0x007c  | >    | 0x00000000                             |  |
|--------|----------|------|----------------------------------------|--|
| PBR:   | @0x0080  | >    | 0x00000000                             |  |
| PBR:   | @0x0084  |      | 0x00000000                             |  |
| PBR:   | @0x0088  | >    | 0x00000033                             |  |
|        | -        |      |                                        |  |
| PBR:   | @0x008c  | >    | 0x00000000                             |  |
| PBR:   | @0x0090  | >    | 0x00000000                             |  |
| PBR:   | @0x0094  | >    | 0x00000000                             |  |
| PBR:   | @0x0098  | >    | 0x00000000                             |  |
| PBR:   | @0x009c  | >    | 0x00000000                             |  |
| PBR:   | @0x00a0  | >    | 0x00000000                             |  |
|        | -        |      |                                        |  |
| PBR:   | @0x00a4  | >    | 0x00000000                             |  |
| PBR:   | @0x00a8  | >    | 0x00000000                             |  |
| PBR:   | @0x00ac  | >    | 0x00000000                             |  |
| PBR:   | 0d00x09  | >    | 0x00000000                             |  |
| PBR:   | @0x00b4  | >    | 0x00000000                             |  |
| PBR:   | @0x00b8  | >    | 0x00000000                             |  |
|        |          |      |                                        |  |
| PBR:   | @0x00bc  | >    | 0x00000000                             |  |
| PBR:   | @0x00c0  | >    | 0x00000000                             |  |
| PBR:   | @0x00c4  | >    | 0x00000000                             |  |
| PBR:   | @0x00c8  | >    | 0x00000000                             |  |
| PBR:   | @0x00cc  | >    | 0x00000000                             |  |
| PBR:   | @0x00d0  | >    | 0x00000000                             |  |
| PBR:   | @0x00d4  |      | 0x00000000                             |  |
|        |          |      |                                        |  |
| PBR:   | @0x00d8  |      | 0x00000000                             |  |
| PBR:   | @0x00dc  | >    | 0x00000000                             |  |
| PBR:   | @0x00e0  | >    | 0x00000000                             |  |
| PBR:   | @0x00e4  | >    | 0x00000000                             |  |
| PBR:   | @0x00e8  | >    | 0x00000000                             |  |
| PBR:   | @0x00ec  | >    | 0x00000000                             |  |
| PBR:   | @0x00f0  |      | 0x00000000                             |  |
| PBR:   | @0x00f4  | >    | 0x00000000                             |  |
|        | -        |      |                                        |  |
| PBR:   | @0x00f8  | >    | 0x00000000                             |  |
| PBR:   | @0x00fc  | >    | 0x00000000                             |  |
| PBR:   | @0x0100  | >    | 0x00010004                             |  |
| PBR:   | @0x0104  | >    | 0x00000000                             |  |
| PBR:   | @0x0108  | >    | 0x00000000                             |  |
| PBR:   | @0x010c  | >    | 0x00000000                             |  |
| PBR:   | @0x0110  | >    | 0x00000000                             |  |
| PBR:   | @0x0114  | >    | 0x00000000                             |  |
| PBR:   | @0x0118  | >    | 0x00000000                             |  |
| I DIV. | GOYOTTO  |      | 0X00000000                             |  |
|        | === MAIN | CONT | TROL REGISTERS                         |  |
|        | @0x0000  |      | 0x00000033                             |  |
| MCR:   |          |      |                                        |  |
|        |          |      | 0x8000ff00                             |  |
| MCR:   | @0x0008  | >    | 0x00000000                             |  |
| MCR:   | @0x000c  | >    | 0x03008090                             |  |
| MCR:   | @0x0010  | >    | 0x80000000                             |  |
| MCR:   | @0x0014  | >    | 0x00000000                             |  |
| MCR:   | @0x0018  | >    | 0x00000000                             |  |
| MCR:   | @0x001c  | >    | 0x00000000                             |  |
|        |          |      |                                        |  |
| MCR:   | @0x0020  | >    | 0x0000101f                             |  |
| MCR:   | @0x0024  | >    | 0x00000000                             |  |
| MCR:   | @0x0028  | >    | 0x00000000                             |  |
| MCR:   | @0x002c  | >    | 0x00000000                             |  |
| MCR:   | @0x0030  | >    | 0xfeedface                             |  |
| MCR:   | @0x0034  | >    | 0x00000000                             |  |
| MCR:   | @0x0038  | >    | 0x00000000                             |  |
| MCR:   | @0x003c  | >    | 0x00000000                             |  |
|        | @0x003C  | >    | 0x000000000000000000000000000000000000 |  |
| MCR:   |          |      |                                        |  |
| MCR:   | @0x0044  | >    | 0x0000000                              |  |
| MCR:   | @0x0048  | >    | 0x00810a20                             |  |
| MCR:   | @0x004c  | >    | 0x000000d4                             |  |
|        |          |      |                                        |  |
| MCR:   | @0x0050  | >    | 0x00010600                             |  |

```
MCR: @0x0054 --> 0x0000000
MCR: @0x0058 --> 0x080a2c2a
MCR: @0x005c --> 0x0000029a
MCR: @0x0060 --> 0x00000019
MCR: @0x0064 --> 0x0000000
```

#### 3.1.2 ccurpwmin\_rdreg

This is a simple program that returns the local register value for a given offset.

```
Usage: ./ccurpwmin_rdreg [-b board] [-o offset]
-b board: board number -- default board is 0
-o offset: hex offset to read from -- default offset is 0x0
```

#### Example display:

Read at offset 0x0000: 0x00010000

#### 3.1.3 ccurpwmin\_reg

This is a simple program that dumps the local and configuration registers.

Usage: ccurpwmin\_reg <device number>

#### Example display:

```
Device Name : /dev/ccurpwmin0
LOCAL Register 0x7fff7ff0000 Offset=0x0
CONFIG Register 0x7ffff7fef000 Offset=0x0
```

```
#### CONFIG REGS #### (length=512)
```

| ππππ Ο |       |          | guii-Jiz) |          |          |                             |
|--------|-------|----------|-----------|----------|----------|-----------------------------|
| +CFG+  | 0     | ffff8000 | 00000001  | 00200000 | 00000400 | * *                         |
| +CFG+  | 0x10  | 00000000 | 00000011  | f20301db | 00000000 | * *                         |
| +CFG+  | 0x20  | 00000000 | 00000000  | 00001009 | 00000000 | * *                         |
| +CFG+  | 0x30  | 00000000 | 00000008  | 00000000 | 00000000 | * *                         |
| +CFG+  | 0x40  | 00000000 | 00000000  | 00000000 | 00000000 | * *                         |
| +CFG+  | 0x50  | 00000000 | 00000000  | 00000000 | 00000000 | * *                         |
| +CFG+  | 0x60  | 00000000 | 00000000  | 0f000403 | 100f767e | *v~*                        |
| +CFG+  | 0x70  | 905610b5 | 000000ba  | 00000000 | 00000000 | *.V*                        |
| +CFG+  | 0x80  | 00000043 | 17e53000  | 00001400 | 000000f0 | *C0*                        |
| +CFG+  | 0x90  | 0000000a | 0000003   | 00000000 | 00000000 | * *                         |
| +CFG+  | 0xa0  | 00000000 | 00000000  | 00001011 | 00200000 | *                           |
| +CFG+  | 0xb0  | 00000000 | 00000000  | 00000000 | 00000000 | * *                         |
| +CFG+  | 0xc0  | 00000002 | 00000000  | 00000000 | 00000000 | * *                         |
| +CFG+  | 0xd0  | 00000000 | 00000000  | 00000000 | 00000000 | * *                         |
| +CFG+  | 0xe0  | 00000000 | 00000000  | 00000050 | 00000000 | **                          |
| +CFG+  | 0xf0  | 00000000 | 00000000  | 00000043 | 00000000 | **                          |
| +CFG+  | 0x100 | 00000000 | 17e530e8  | 00000000 | 00000000 | **                          |
| +CFG+  | 0x110 | 00000000 | 00000000  | 00000000 | 00000000 | * *                         |
| +CFG+  | 0x120 | 00000000 | 00000000  | 00000000 | 00000000 | * *                         |
| +CFG+  | 0x130 | 00000000 | 00000000  | 00000000 | 00000000 | * *                         |
| +CFG+  | 0x140 | 00000000 | 00000000  | 00000000 | 00000000 | * *                         |
| +CFG+  | 0x150 | 00000000 | 00000000  | 00000000 | 00000000 | * *                         |
| +CFG+  | 0x160 | 00000000 | 00000000  | 00000000 | 00000000 | * *                         |
| +CFG+  | 0x170 | 00000000 | 00000000  | 00000000 | 00000000 | * *                         |
| +CFG+  | 0x180 | 00000000 | 00000000  | 00000000 | 00000000 | * *                         |
| +CFG+  | 0x190 | 00000000 | 00000000  | 00000000 | 00000000 | * *                         |
| +CFG+  | 0x1a0 | 00000000 | 00000000  | 00000000 | 00000000 | * *                         |
| +CFG+  | 0x1b0 | 00000000 | 00000000  | 00000000 | 00000000 | * *                         |
| +CFG+  | 0x1c0 | 00000000 | 00000000  | 00000000 | 00000000 | * • • • • • • • • • • • • * |
|        |       |          |           |          |          |                             |

| -CFG+ | 0x1e0     | 00000000                | 00000000   | 00000000      | 00000 | 0000          | * • • • • • • • | •••••                      |
|-------|-----------|-------------------------|------------|---------------|-------|---------------|-----------------|----------------------------|
| +CFG+ | 0x1f0     | 00000000                | 00000000   | 00000000      | 00000 | 0000          | *               | *                          |
|       |           |                         |            |               |       |               |                 |                            |
|       |           |                         |            |               |       |               |                 |                            |
|       | LOCAL RE  | GISTERS ==              |            |               |       |               |                 |                            |
|       | status    |                         |            |               |       | =0x0          | 0010000         | @0x00000000                |
|       |           | 1                       |            |               |       |               |                 | @0x00000004                |
|       | _reset    | <u>.</u>                |            |               |       |               |                 | @0x00001000                |
|       |           | leocount                |            |               |       |               |                 | @0x00001100                |
|       | _reset_pu |                         |            |               |       |               |                 | @0x00001100                |
|       | _freeze_o |                         |            |               |       |               |                 | @0x00001104<br>@0x00001108 |
|       | _flush_fi |                         | hinh alash | ~ ~ · · · · + |       |               |                 |                            |
|       |           | wm_period_              |            |               |       |               |                 | @0x00001400                |
|       |           | wm_period_              |            |               |       |               |                 | @0x00001404                |
|       |           | wm_number_              |            | es            |       |               |                 | @0x00001408                |
|       |           | wm_period_              |            |               |       |               |                 | @0x0000140c                |
|       |           | wm_period_              |            |               |       |               |                 | @0x00001410                |
| pwm   | _indiv_co | ntrol0.pwm              | _period_av | erage_count   | t_set | =0x0          | 00000001        | @0x00001200                |
| pwm   | indiv co  | ntrol0.pwm              | noise fil  | ter count     |       | $=0 \times 0$ | 0000014         | @0x00001204                |
| pwm   |           | wm period               | high clock | count         |       | =0xc          | leadffff        | @0x00001414                |
| pwm   |           | wm period               | width cloc | k count       |       | =0xc          | leadffff        | @0x00001418                |
|       |           | wm_number_              |            |               |       | $=0 \times 0$ | 00000000        | @0x0000141c                |
|       |           | wm period               |            |               |       | $=0 \times 0$ | 00000000        | @0x00001420                |
|       |           | wm period               |            | unt revd      |       | $=0 \times 0$ | 0000000         | @0x00001424                |
|       |           |                         |            | erage count   | t set |               |                 | @0x00001208                |
|       |           | ntrol1.pwm              |            |               |       |               |                 | @0x0000120c                |
|       |           | wm_period_              |            |               |       |               |                 | @0x00001428                |
|       |           | wm_period_              |            |               |       |               |                 | @0x0000142c                |
|       |           | wm_period_<br>wm_number |            |               |       |               |                 | @0x00001430                |
|       |           | wm_namber_<br>wm_period |            | 65            |       |               |                 | @0x00001434                |
|       |           | wm_period_<br>wm period |            | unt raud      |       |               |                 | @0x00001438                |
|       |           |                         |            |               |       |               |                 | @0x00001438<br>@0x00001210 |
|       |           |                         |            | erage_count   | L_set |               |                 | -                          |
|       |           | ntrol2.pwm              |            |               |       |               |                 | @0x00001214                |
|       |           | wm_period_              |            |               |       |               |                 | @0x0000143c                |
|       |           | wm_period_              |            |               |       |               |                 | @0x00001440                |
|       |           | wm_number_              |            | es            |       |               |                 | @0x00001444                |
|       |           | wm_period_              |            |               |       |               |                 | @0x00001448                |
|       |           | wm_period_              |            |               |       |               |                 | @0x0000144c                |
|       |           |                         |            | erage_count   | t_set |               |                 | @0x00001218                |
|       |           | ntrol3.pwm              |            |               |       |               |                 | @0x0000121c                |
| pwm   | _indiv4.p | wm_period_              | high_clock | _count        |       |               |                 | @0x00001450                |
| pwm   | _indiv4.p | wm_period_              | width_cloc | k_count       |       | =0xc          | leadffff        | @0x00001454                |
| pwm   | _indiv4.p | wm_number_              | rising_edg | es            |       | =0x0          | 00000000        | @0x00001458                |
| pwm   | _indiv4.p | wm_period_              | sum        |               |       | =0x0          | 00000000        | @0x0000145c                |
| pwm   | indiv4.p  | wm period               | average co | unt rcvd      |       | =0x0          | 00000000        | @0x00001460                |
|       |           |                         |            |               | t set | =0x0          | 0000001         | @0x00001220                |
|       |           | ntrol4.pwm              |            |               | _     |               |                 | @0x00001224                |
|       |           | wm period               |            |               |       |               |                 | @0x00001464                |
|       |           | wm period               |            |               |       |               |                 | @0x00001468                |
|       |           | wm number               |            |               |       |               |                 | @0x0000146c                |
|       |           | wm period               |            |               |       |               |                 | @0x00001470                |
|       |           | wm_period_<br>wm_period |            | unt rovd      |       |               |                 | @0x00001470                |
|       |           |                         |            |               | + 00+ |               |                 | @0x00001474<br>@0x00001228 |
|       |           | ontrol5.pwm             |            |               | _set  |               |                 | @0x00001228<br>@0x0000122c |
|       |           |                         |            |               |       |               |                 |                            |
|       |           | wm_period_              |            |               |       |               |                 | @0x00001478                |
|       |           | wm_period_              |            |               |       |               |                 | @0x0000147c                |
|       |           | wm_number_              |            | es            |       |               |                 | @0x00001480                |
|       |           | wm_period_              |            |               |       |               |                 | @0x00001484                |
|       |           | wm_period_              |            |               |       |               |                 | @0x00001488                |
|       |           |                         |            |               | t_set |               |                 | @0x00001230                |
|       |           | ntrol6.pwm              |            |               |       | $=0 \times 0$ | 0000014         | @0x00001234                |
|       |           | wm_period_              |            |               |       | =0xc          | leadffff        | @0x0000148c                |
|       |           | wm period               |            |               |       | =0xc          | leadffff        | @0x00001490                |
| ÷ -   | _ 1       |                         | -          | _             |       |               |                 |                            |

0x1d0 0000000 0000000 0000000 00000000 \*.....\*

+CFG+ 0x1e0 0000000 0000000 00000000 \*.....\*

+CFG+

| pwm indiv7.pwm number rising edges                                                                  | =0x00000000 @0x00001494    |  |  |  |
|----------------------------------------------------------------------------------------------------|----------------------------|--|--|--|
|                                                                                                    | =0x00000000 @0x00001498    |  |  |  |
|                                                                                                    | =0x00000000 @0x0000149c    |  |  |  |
| pwm indiv control7.pwm period average count set                                                     | =0x0000001 @0x00001238     |  |  |  |
|                                                                                                    | =0x00000014 @0x0000123c    |  |  |  |
|                                                                                                    | =0xdeadffff @0x000014a0    |  |  |  |
|                                                                                                    | =0xdeadffff @0x000014a4    |  |  |  |
|                                                                                                    | =0x00000000 @0x000014a8    |  |  |  |
|                                                                                                    | =0x00000000 @0x000014ac    |  |  |  |
|                                                                                                    | =0x00000000 @0x000014b0    |  |  |  |
| pwm_indiv control8.pwm period_average_count_set                                                     |                            |  |  |  |
|                                                                                                    | =0x00000014 @0x00001244    |  |  |  |
|                                                                                                    | =0xdeadffff @0x000014b4    |  |  |  |
|                                                                                                    | =0xdeadffff @0x000014b8    |  |  |  |
|                                                                                                    | =0x00000000 @0x000014bc    |  |  |  |
|                                                                                                    | =0x00000000 @0x000014DC    |  |  |  |
|                                                                                                    | =0x00000000 @0x000014c4    |  |  |  |
| pwm_indiv_control9.pwm_period_average_count_icvd<br>pwm_indiv_control9.pwm_period_average_count_set |                            |  |  |  |
|                                                                                                    | =0x00000014 @0x00001248    |  |  |  |
|                                                                                                    | • • • • • • • • •          |  |  |  |
|                                                                                                    | =0xdeadffff @0x000014c8    |  |  |  |
|                                                                                                    | =0xdeadffff @0x000014cc    |  |  |  |
|                                                                                                    | =0x0000000 @0x000014d0     |  |  |  |
|                                                                                                    | =0x0000000 @0x000014d4     |  |  |  |
|                                                                                                    | =0x0000000 @0x000014d8     |  |  |  |
| pwm_indiv_control10.pwm_period_average_count_set                                                    |                            |  |  |  |
|                                                                                                    | =0x00000014 @0x00001254    |  |  |  |
|                                                                                                    | =0xdeadffff @0x000014dc    |  |  |  |
|                                                                                                    | =0xdeadffff @0x000014e0    |  |  |  |
|                                                                                                    | =0x0000000 @0x000014e4     |  |  |  |
|                                                                                                    | =0x00000000 @0x000014e8    |  |  |  |
|                                                                                                    | =0x0000000 @0x000014ec     |  |  |  |
| <pre>pwm_indiv_controll1.pwm_period_average_count_set</pre>                                         |                            |  |  |  |
| <pre>pwm_indiv_control11.pwm_noise_filter_count</pre>                                               | =0x00000014 @0x0000125c    |  |  |  |
| an' nom [0, 62]                                                                                     |                            |  |  |  |
| spi_ram[063]                                                                                        |                            |  |  |  |
| 30x3800 00000000 0000000 0000000 0000000 0000                                                       |                            |  |  |  |
| 30x3820 00000000 0000000 00000000 00000000 0000                                                     |                            |  |  |  |
| 30x3840 00000000 0000000 00000000 00000000 0000                                                     |                            |  |  |  |
| 30x3860 00000000 0000000 0000000 0000000 00000                                                      |                            |  |  |  |
| 20x3880 00000000 0000000 0000000 0000000 00000                                                      |                            |  |  |  |
| 30x38a0 00000000 0000000 0000000 00000000 0000                                                      |                            |  |  |  |
| 30x38c0 00000000 0000000 0000000 00000000 0000                                                      |                            |  |  |  |
| 30x38e0 00000000 0000000 00000000 00000000 0000                                                     | 00000000 00000000 00000000 |  |  |  |
| CONFIG DECIGEROG                                                                                    |                            |  |  |  |
| ====== CONFIG REGISTERS ========                                                                    | 0                          |  |  |  |
|                                                                                                    | =0xffff8000 @0x0000000     |  |  |  |
|                                                                                                    | =0x0000001 @0x0000004      |  |  |  |
|                                                                                                    | =0x00200000 @0x0000008     |  |  |  |
|                                                                                                    | =0x00000400 @0x000000c     |  |  |  |
|                                                                                                    | =0x0000000 @0x0000010      |  |  |  |
|                                                                                                    | =0x00000011 @0x00000014    |  |  |  |
|                                                                                                    | =0xf20301db @0x00000018    |  |  |  |
|                                                                                                    | =0x0000000 @0x000001c      |  |  |  |
|                                                                                                    | =0x0000000 @0x0000020      |  |  |  |
|                                                                                                    | =0x0000000 @0x0000024      |  |  |  |
|                                                                                                    | =0x00001009 @0x00000028    |  |  |  |
|                                                                                                    | =0x0000000 @0x000002c      |  |  |  |
|                                                                                                    | =0x0000000 @0x0000030      |  |  |  |
| 1                                                                                                   | =0x0000008 @0x0000034      |  |  |  |
|                                                                                                    | =0x0000000 @0x0000040      |  |  |  |
|                                                                                                    | =0x0000000 @0x0000044      |  |  |  |
| mb or 2                                                                                             | -00000000 800000048        |  |  |  |

mbox2 mbox3

All information contained in this document is confidential and proprietary to Concurrent Real-Time, Inc. No part of this document may be reproduced, transmitted, in any form, without the prior written permission of Concurrent Real-Time, Inc. No license, expressed or implied, under any patent, copyright or trade secret right is granted or implied by the conveyance of this document.

=0x0000000 @0x0000048

=0x0000000 @0x000004c

| mbox4    | =0x00000000                            | @0x00000050           |
|----------|----------------------------------------|-----------------------|
| mbox5    | =0x000000000                           | • • • • • • • • • • • |
|          |                                        | -                     |
| mbox6    | =0x00000000                            | @0x0000058            |
| mbox7    | =0x00000000                            | @0x0000005c           |
| p2ldbell | =0x00000000                            | @0x0000060            |
| 12pdbell | =0x00000000                            | @0x0000064            |
| intcsr   | =0x0f000483                            | @0x0000068            |
| cntrl    | =0x100f767e                            | @0x000006c            |
| pcihidr  | =0x905610b5                            | @0x00000070           |
| pcihrev  | =0x000000ba                            | @0x0000074            |
| dmamode0 | =0x0000043                             | @0x0000080            |
| dmapadr0 | =0x17e53000                            | @0x0000084            |
| dmaladr0 | =0x00001400                            | @0x0000088            |
| dmasiz0  | =0x000000f0                            | @0x000008c            |
| dmadpr0  | =0x0000000a                            | @0x00000090           |
| dmamode1 | =0x0000003                             | @0x00000094           |
| dmapadr1 | =0x00000000                            | @0x00000098           |
| dmaladr1 | =0x00000000                            | @0x000009c            |
| dmasiz1  | =0x00000000                            | @0x000000a0           |
| dmadpr1  | =0x00000000                            | @0x000000a4           |
| dmacsr0  | =0x00001011                            | @0x000000a8           |
| dmacsr1  | =0x00200000                            | @0x000000ac           |
| las1rr   | =0x00000000                            | @0x000000f0           |
| laslba   | =0x00000000                            | @0x000000f4           |
| lbrdl    | =0x00000000000000000000000000000000000 | • • • • • • • •       |
| TDIGI    | -0x00000043                            | GUXUUUUUUU            |

#### 3.1.4 ccurpwmin\_tst

This is an interactive test to exercise some of the driver features.

Usage: ccurpwmin\_tst <device number>

#### Example display:

```
Initialize_Board: Firmware Rev. 0x10002 successful
01 = add irq 02 = disable pci interrupts
03 = enable pci interrupts 04 = get device error
05 = get driver info 06 = get physical mem
07 = init board 08 = mmap select
09 = mmap(CONFIG registers) 10 = mmap(LOCAL registers)
11 = mmap(physical memory) 12 = munmap(physical memory)
13 = no command 14 = read operation
15 = remove irq 16 = reset board
17 = write operation
```

#### 3.1.5 ccurpwmin\_wreg

This is a simple test to write to the local registers at the user specified offset.

```
Usage: ./ccurpwmin_wreg [-b board] [-o offset] [-v value]
-b board : board selection -- default board is 0
-o offset: hex offset to write to -- default offset is 0x0
-v value: hex value to write at offset -- default value is 0x0
```

#### Example display:

Writing 0x00000000 to offset 0x0000 Read at offset 0x0000: 0x00010000

#### 3.2 Application Program Interface (API) Access Example Tests

These set of tests are located in the .../test directory and use the API.

#### 3.2.1 ccurpwmin\_disp

Useful program to display all the analog input channels using various read modes. This program uses the curses library.

```
Usage: ./ccurpwmin disp [-b board] [-c average count] [-d delay] [-mD|-mp|-mP] [-
n noise filter]
-b <board> (default = 0)
-c <average count> (default = 30)
-d <delay> microsecs (default = 1000000)
 -mD
                              (Driver DMA read mode)
                              (User PIO read mode)
 -mp
                              (Driver PIO read mode)
 -mP
 -n <noise filter count> (default = 20)
```

Example display:

| Chan         Period (us)         Freq(Hz)         Duty%         WidthCount         HighCount NumRiseEdge         PeriodAve         AveCount           [0]         0.00         0.00         0.00         all_low         all_low         0         0.00         0           [1]         0.00         0.00         all_low         all_low         0         0.00         0           [2]         0.00         0.00         all_low         all_low         0         0.00         0           [3]         0.00         0.00         all_low         all_low         0         0.00         0           [4]         0.00         0.00         all_low         all_low         0         0.00         0           [5]         49.98         2006.06         41.25         3299         1361         2000         0         0           [6]         0.00         0.00         0.00         ALL_HIGH         ALL_HIGH         0         0.00         0           [8]         0.00         0.00         ALL_HIGH         ALL_HIGH         0         0.00         0           [9]         0.00         0.00         ALL_HIGH         ALL_HIGH         0         0.00         0 <th></th> <th>B<br/>iod Average<br/>bise Filter</th> <th>Count Set:</th> <th>1000<br/>DRIV<br/>24.1<br/>Thu<br/>ccur<br/>0 (F<br/>4<br/>4<br/>0<br/>0x15<br/>0x92<br/>0x90<br/>0x20<br/>0<br/>0x20<br/>0<br/>0x20<br/>0<br/>0x20<br/>0<br/>0x20<br/>0<br/>0x20<br/>0<br/>0x20<br/>0<br/>0x20<br/>0<br/>0x20<br/>0<br/>0x20<br/>0<br/>0x20<br/>0<br/>0x20<br/>0<br/>0x20<br/>0<br/>0x20<br/>0<br/>0x20<br/>0x20<br/>0x20<br/>0<br/>0<br/>0</th> <th>May 6 11:03<br/>ppwmin<br/>LX-CCURPWMIN<br/>42<br/>72<br/>556<br/>002<br/>=0xfb708000<br/>c=0xfb708000<br/>CH0]</th> <th>3:25 EDT 2(<br/>N)<br/>Size=512</th> <th></th> <th></th> <th></th> |      | B<br>iod Average<br>bise Filter | Count Set: | 1000<br>DRIV<br>24.1<br>Thu<br>ccur<br>0 (F<br>4<br>4<br>0<br>0x15<br>0x92<br>0x90<br>0x20<br>0<br>0x20<br>0<br>0x20<br>0<br>0x20<br>0<br>0x20<br>0<br>0x20<br>0<br>0x20<br>0<br>0x20<br>0<br>0x20<br>0<br>0x20<br>0<br>0x20<br>0<br>0x20<br>0<br>0x20<br>0<br>0x20<br>0<br>0x20<br>0x20<br>0x20<br>0<br>0<br>0 | May 6 11:03<br>ppwmin<br>LX-CCURPWMIN<br>42<br>72<br>556<br>002<br>=0xfb708000<br>c=0xfb708000<br>CH0] | 3:25 EDT 2(<br>N)<br>Size=512 |   |      |   |
|----------------------------------------------------------------------------------------------------|------|---------------------------------|------------|----------------------------------------------------------------------------------------------------|----------------------------------------------------------------------------------------------------|-------------------------------|---|------|---|
| [0]       0.00       0.00       all_low       all_low       all_low       0       0.00       0         [1]       0.00       0.00       0.00       all_low       all_low       0       0.00       0         [2]       0.00       0.00       0.00       all_low       all_low       0       0.00       0         [3]       0.00       0.00       0.00       all_low       all_low       0       0.00       0         [4]       0.00       0.00       all_low       all_low       0       0.00       0         [5]       49.98       2006.66       41.25       3299       1361       20000       50.00       30         [6]       0.00       0.00       0.01       ALL_HIGH       ALL_HIGH       0       0.00       0         [7]       0.00       0.00       100.00       ALL_HIGH       ALL_HIGH       0       0.00       0         [8]       0.00       0.00       100.00       ALL_HIGH       ALL_HIGH       0       0.00       0         [9]       0.00       0.00       100.00       ALL_HIGH       0       0.00       0         [10]       0.00       0.00       <                                                                                                    |      | . ,                             | -          | -                                                                                                    |                                                                                                    | ~                             | 2 |      |   |
| [2]       0.00       0.00       0.00       all_low       all_low       0       0.00       0         [3]       0.00       0.00       0.00       all_low       all_low       0       0.00       0         [4]       0.00       0.00       0.00       all_low       all_low       0       0.00       0         [5]       49.98       20006.06       41.25       3299       1361       20000       50.00       30         [6]       0.00       0.00       100.00       ALL_HIGH       ALL_HIGH       0       0.00       0         [7]       0.00       0.00       100.00       ALL_HIGH       ALL_HIGH       0       0.00       0         [8]       0.00       0.00       100.00       ALL_HIGH       ALL_HIGH       0       0.00       0         [9]       0.00       0.00       100.00       ALL_HIGH       ALL_HIGH       0       0.00       0         [10]       0.00       0.00       100.00       ALL_HIGH       0       0.00       0                                                                                                    | [ 0] | 0.00                            | 0.00       | 0.00                                                                                                    | all low                                                                                                | all low                       | 0 | 0.00 | 0 |
| [3]       0.00       0.00       0.00       all_low       all_low       0       0.00       0         [4]       0.00       0.00       0.00       all_low       all_low       0       0.00       0         [5]       49.98       20006.06       41.25       3299       1361       20000       50.00       30         [6]       0.00       0.00       100.00       ALL_HIGH       ALL_HIGH       0       0.00       0         [7]       0.00       0.00       100.00       ALL_HIGH       ALL_HIGH       0       0.00       0         [8]       0.00       0.00       100.00       ALL_HIGH       ALL_HIGH       0       0.00       0         [9]       0.00       0.00       100.00       ALL_HIGH       ALL_HIGH       0       0.00       0         [10]       0.00       0.00       100.00       ALL_HIGH       ALL_HIGH       0       0.00       0                                                                                                    | [ 1] | 0.00                            | 0.00       | 0.00                                                                                                    | all low                                                                                                | all low                       | 0 | 0.00 | 0 |
| [4]       0.00       0.00       all_low       all_low       0       0.00       0         [5]       49.98       20006.06       41.25       3299       1361       20000       50.00       30         [6]       0.00       0.00       100.00       ALL_HIGH       ALL_HIGH       0       0.00       0         [7]       0.00       0.00       100.00       ALL_HIGH       ALL_HIGH       0       0.00       0         [8]       0.00       0.00       100.00       ALL_HIGH       ALL_HIGH       0       0.00       0         [9]       0.00       0.00       100.00       ALL_HIGH       ALL_HIGH       0       0.00       0         [10]       0.00       0.00       100.00       ALL_HIGH       ALL_HIGH       0       0.00       0                                                                                                    | [2]  | 0.00                            | 0.00       | 0.00                                                                                                    | all low                                                                                                | all low                       | 0 | 0.00 | 0 |
| [5]       49.98       20006.06       41.25       3299       1361       20000       50.00       30         [6]       0.00       0.00       100.00       ALL_HIGH       ALL_HIGH       0       0.00       0         [7]       0.00       0.00       100.00       ALL_HIGH       ALL_HIGH       0       0.00       0         [8]       0.00       0.00       100.00       ALL_HIGH       ALL_HIGH       0       0.00       0         [9]       0.00       0.00       100.00       ALL_HIGH       ALL_HIGH       0       0.00       0         [10]       0.00       0.00       100.00       ALL_HIGH       ALL_HIGH       0       0.00       0                                                                                                    |      |                                 |            |                                                                                                    |                                                                                                    |                               | 0 |      |   |
| [6]       0.00       0.00       100.00       ALL_HIGH       ALL_HIGH       0       0.00       0         [7]       0.00       0.00       100.00       ALL_HIGH       ALL_HIGH       0       0.00       0         [8]       0.00       0.00       100.00       ALL_HIGH       ALL_HIGH       0       0.00       0         [9]       0.00       0.00       100.00       ALL_HIGH       ALL_HIGH       0       0.00       0         [10]       0.00       0.00       100.00       ALL_HIGH       ALL_HIGH       0       0.00       0                                                                                                    |      |                                 |            |                                                                                                    |                                                                                                    | _                             |   |      |   |
| [7]       0.00       0.00       100.00       ALL_HIGH       ALL_HIGH       0       0.00       0         [8]       0.00       0.00       100.00       ALL_HIGH       ALL_HIGH       0       0.00       0         [9]       0.00       0.00       100.00       ALL_HIGH       ALL_HIGH       0       0.00       0         [10]       0.00       0.00       100.00       ALL_HIGH       ALL_HIGH       0       0.00       0                                                                                                    |      |                                 |            |                                                                                                    |                                                                                                    |                               |   |      |   |
| [8]         0.00         0.00         100.00         ALL_HIGH         0         0.00         0           [9]         0.00         0.00         100.00         ALL_HIGH         ALL_HIGH         0         0.00         0           [10]         0.00         0.00         100.00         ALL_HIGH         ALL_HIGH         0         0.00         0                                                                                                    |      |                                 |            |                                                                                                    | _                                                                                                    | _                             |   |      |   |
| [9]         0.00         0.00         100.00         ALL_HIGH         ALL_HIGH         0         0.00         0           [10]         0.00         0.00         ALL_HIGH         ALL_HIGH         0         0.00         0                                                                                                    |      |                                 |            |                                                                                                    | —                                                                                                    | _                             |   |      |   |
| [10] 0.00 0.00 100.00 ALL_HIGH ALL_HIGH 0 0.00 0                                                                                                    |      |                                 |            |                                                                                                    | _                                                                                                    | _                             |   |      |   |
|                                                                                                    |      |                                 |            |                                                                                                    | _                                                                                                    |                               |   |      |   |
| [11] 0.00 0.00 100.00 ALL_HIGH ALL_HIGH 0 0.00 0                                                                                                    | [10] | 0.00                            |            |                                                                                                    | ALL_HIGH                                                                                               | ALL_HIGH                      | 0 | 0.00 | 0 |

#### 3.2.2 ccurpwmin\_tst\_lib

This is an interactive test that accesses the various supported API calls.

Usage: ccurpwmin\_tst\_lib <device number>

#### Example display:

| <pre>01 = Add Irq<br/>03 = Calculate Pulse Frequency<br/>05 = Clear Library Error<br/>07 = Display BOARD Registers<br/>09 = Flush FIF0<br/>11 = Get Information<br/>13 = Get Driver Read Mode<br/>15 = Get Mapped Config Pointer<br/>17 = Get Noise Filter Count<br/>19 = Get Physical Memory<br/>21 = Get Value<br/>23 = MMap Physical Memory<br/>25 = Reset PulseCount<br/>27 = Remove Irq<br/>29 = Select Driver Read Mode<br/>31 = Set Period Average Count<br/>33 = Unfreeze Output<br/>35 = Write Operation</pre> | <pre>06 = Disable Pci Interrupts<br/>08 = Enable Pci Interrupts<br/>10 = Freeze Output<br/>12 = Get Driver Error<br/>14 = Get Library Error<br/>16 = Get Mapped Local Pointer<br/>18 = Get Period Average Count<br/>20 = Get PWM<br/>22 = Initialize Board</pre> |
|----------------------------------------------------------------------------------------------------|----------------------------------------------------------------------------------------------------|
| Main Selection ('h'=display menu,                                                                                                    | 'q'=quit)->                                                                                                    |

This page intentionally left blank